Thierry Roncalli

# Introduction to Risk Parity and Budgeting

 $\frac{1}{2}$  $\begin{array}{|c|c|} \hline \quad \quad & \quad \\ \hline \quad \quad & \quad \\ \hline \quad \quad & \quad \\ \hline \end{array}$  $\frac{1}{\sqrt{2}}$ 

This book describes the Gauss library RPB, which has been developed for the book TR-RPB:

(TR-RPB) Roncalli T. (2013), Introduction to Risk Parity and Budgeting, Chapman & Hall/CRC Financial Mathematics Series, 410 pages.

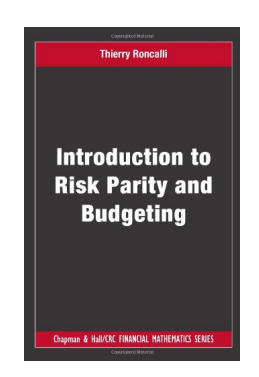

Description and materials of Introduction to Risk Parity and Budgeting are available on the author's website:

```
http://www.thierry-roncalli.com/riskparitybook.html
```
or on the Chapman & Hall website:

http://www.crcpress.com/product/isbn/9781482207156

Remark 1 This manual is a work in progress. Many procedures are not yet described. I continue to write this manual every week. So please check from time to time in order to have the latest version.

 $\frac{1}{2}$  $\begin{array}{|c|c|} \hline \quad \quad & \quad \\ \hline \quad \quad & \quad \\ \hline \quad \quad & \quad \\ \hline \end{array}$  $\frac{1}{\sqrt{2}}$ 

# **Contents**

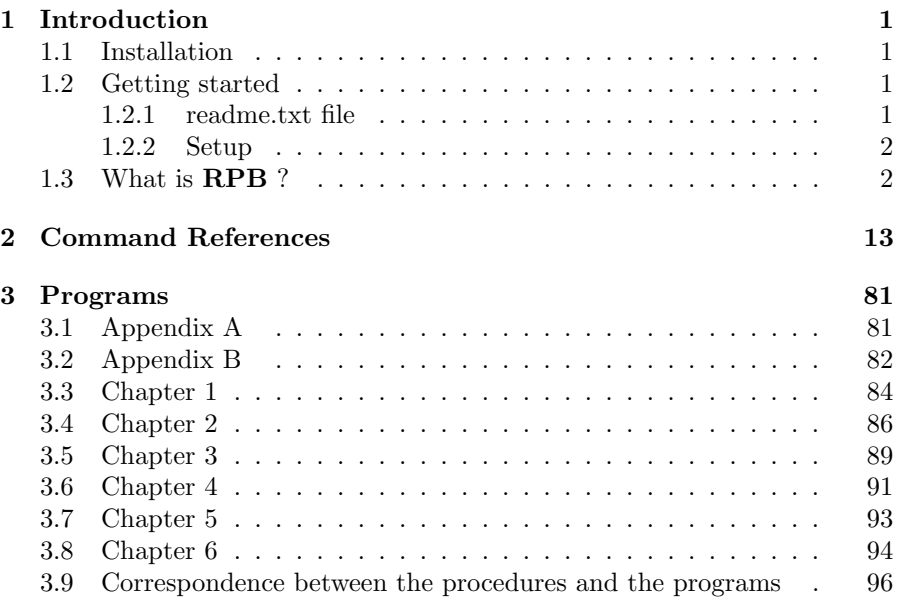

iv

# Chapter 1

# Introduction

### 1.1 Installation

- 1. The file gauss-rpb.zip is a zipped archive file. Copy this file under the root directory of Gauss, for example c:\gauss.
- 2. Unzip the file. Directories will then be created and files will be copied over them:

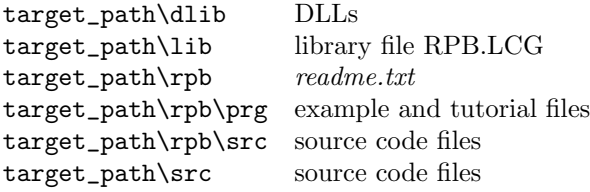

3. If the root of Gauss is c:\gauss, the installation is finished, otherwise we have to modify the paths of the library using notepad or the LibTool. Another way to update the library is to run Gauss, log on to the target\_ path\rpb\src directory, delete the path with the command lib rpb -n and add the path to the library with the command lib rpb -a.

### 1.2 Getting started

Gauss 6.0+ for Windows is required to use the RPB routines.

#### 1.2.1 readme.txt file

The file *readme.txt* contains last minute information on the **RPB** procedures. Please read it before using them.

#### 1.2.2 Setup

In order to use these procedures, the RPB library must be active. This is done by including RPB in the LIBRARY statement at the top of your program:

#### library rpb;

To reset global variables in subsequent executions of the program and in order to load DLLs, the following instruction should be used:

#### rpbSet;

### 1.3 What is RPB ?

RPB is a Gauss library designed to accompany the book Introduction to Risk Parity and Budgeting.

RPB contains the procedures whose list is given below.

#### 1. Backtesting

- (a) Capitalized Libor: Computes the value of an investment in Libor.
- (b) Estimate Monthly Statistics: Computes the monthly performances of a strategy.
- (c) Estimate Yearly Statistics: Computes the yearly performances of a strategy.
- (d) Reporting Basktest: Computes the main performance and risk statistics of a backtest.
- (e) Simulate Monthly Basktest: Simulates the performance of a basket of strategies with a rebalancing scheme at the end of the month.
- (f) Simulate Basktest: Simulates the performance of a basket of strategies with given rebalancing dates.

#### 2. Bond portfolios

- (a) Barbell Calibrate: Calibrates a barbell portfolio.
- (b) **Bond\_Duration**: Computes the duration of a bond.
- (c) Bond Generate Portfolio: Generates a bond portfolio.

#### Introduction 3

- (d) **Bond\_Portfolio\_VaR**: Computes the value-at-risk of a bond portfolio.
- (e) Bond Portfolio VaR PCA: Computes the risk contributions of a bond portfolio with respect to PCA factors.
- (f) Bond Portfolio VaR RC: Computes the risk contributions of a bond portfolio.
- (g) Bond Price: Computes the price of a bond.
- (h) **Bond\_VaR**: Computes the value-at-risk of a bond.
- (i) Bond VaR RC: Computes the risk contributions of a bond.
- (j) **Bond\_YTM**: Computes the yield to maturity of a bond.
- (k) Compute RC Credit: Computes the risk contributions of a credit portfolio.
- (l) Risky Bond Price: Computes the price of a risky bond.
- (m) Risky Bond Price EDT: Computes the price of a risky bond (exponential default time).

#### 3. Copula models

- (a) Cumulative density function
	- i. cdfCopulaAMH: Computes the cdf of the AMH copula.
	- ii. cdfCopulaClayton: Computes the cdf of the Clayton copula.
	- iii. cdfCopulaDeheuvels: Computes the cdf of the Deheuvels copula.
	- iv. cdfCopulaFGM: Computes the cdf of the FGM copula.
	- v. cdfCopulaFrank: Computes the cdf of the Frank copula.
	- vi. cdfCopulaGalambos: Computes the cdf of the Galambos copula.
	- vii. cdfCopulaGumbel: Computes the cdf of the Gumbel copula.
	- viii. cdfCopulaGumbel3: Computes the cdf of the Gumbel copula (three-dimension case).
	- ix. cdfCopulaGumbelBarnett: Computes the cdf of the Gumbel-Barnett copula.
	- x. cdfCopulaHuslerReiss: Computes the cdf of the Husler-Reiss copula.
	- xi. cdfCopulaLogisticGumbel: Computes the cdf of the Logistic Gumbel copula.
	- xii. cdfCopulaLower: Computes the cdf of the lower bound copula.
	- xiii. cdfCopulaLower2: Computes the cdf of the lower bound copula (two-dimension case).

- xiv. cdfCopulaMarshallOlkin: Computes the cdf of the Marshall-Olkin copula.
- xv. cdfCopulaNormal: Computes the cdf of the normal copula.
- xvi. cdfCopulaNormal2: Computes the cdf of the normal copula (two-dimension case).
- xvii. cdfCopulaPlackett: Computes the cdf of the Plackett copula.
- xviii. cdfCopulaProduct: Computes the cdf of the product copula.
- xix. cdfCopulaProduct2: Computes the cdf of the product copula (two-dimension case).
- xx. cdfCopulaStudent: Computes the cdf of the Student copula.
- xxi. cdfCopulaStudent2: Computes the cdf of the Student copula (two-dimension case).
- xxii. cdfCopulaUpper: Computes the cdf of the upper bound copula.
- xxiii. cdfCopulaUpper2: Computes the cdf of the upper bound copula (two-dimension case).
- xxiv. cdfSurvivalCopula: Computes the cdf of the survival copula.
- (b) Probability density function
	- i. pdfCopulaFrank: Computes the pdf of the Frank copula.
	- ii. pdfCopulaGalambos: Computes the pdf of the Galambos copula.
	- iii. pdfCopulaGumbel: Computes the pdf of the Gumbel copula.
	- iv. pdfCopulaGumbel3: Computes the pdf of the Gumbel copula (three-dimension case).
	- v. pdfCopulaGumbelBarnett: Computes the pdf of the Gumbel-Barnett copula.
	- vi. pdfCopulaLogisticGumbel: Computes the pdf of the Logistic Gumbel copula.
	- vii. pdfCopulaNormal: Computes the pdf of the normal copula.
	- viii. pdfCopulaNormal2: Computes the pdf of the normal copula (two-dimension case).
	- ix. pdfCopulaPlackett: Computes the pdf of the Plackett copula.
	- x. pdfCopulaStudent: Computes the pdf of the Student copula.
	- xi. pdfCopulaStudent2: Computes the pdf of the Student copula (two-dimension case).
- (c) Simulation
	- i. rndCopula2: Simulates a two-dimensional copula.
	- ii. rndCopulaClayton: Simulates the Clayton copula.
	- iii. rndCopulaFrank: Simulates the Frank copula.

#### Introduction 5

- iv. rndCopulaGumbel: Simulates the Gumbel copula.
- v. rndCopulaLower2: Simulates the two-dimensional lower bound copula.
- vi. rndCopulaNormal: Simulates the normal copula.
- vii. rndCopulaNormal2: Simulates the normal copula (twodimension case).
- viii. rndCopulaSobol: Initializes the sobol generator to simulate copula models.
- ix. rndCopulaStudent: Simulates the Student copula.
- x. rndCopulaStudent2: Simulates the Student copula (twodimension case).
- xi. rndCopulaUpper2: Simulates the two-dimensional upper bound copula.
- (d) Other tools
	- i. Dependogram: Computes the dependogram of a data matrix.
	- ii. GiniCopula: Computes the Gini index associated to a copula function.
	- iii. KendallCopula: Computes the Kendall's tau associated to a copula function.
	- iv. KendallCopulaAMH: Computes the Kendall's tau associated to the AMH copula.
	- v. KendallCopulaClayton: Computes the Kendall's tau associated to the Clayton copula.
	- vi. KendallCopulaFGM: Computes the Kendall's tau associated to the FGM copula.
	- vii. KendallCopulaFrank: Computes the Kendall's tau associated to the Frank copula.
	- viii. KendallCopulaGumbel: Computes the Kendall's tau associated to the Gumbel copula.
	- ix. KendallCopulaNormal: Computes the Kendall's tau associated to the Normal copula.
	- x. KendallCopulaStudent: Computes the Kendall's tau associated to the Student copula.
	- xi. KendallCopula: Computes the Kendall's tau associated to the AMH copula.
	- xii. KendallCopula: Computes the Kendall's tau associated to the AMH copula.
	- xiii. KendallCopula: Computes the Kendall's tau associated to the AMH copula.
	- xiv. KendallTau: Estimates the Kendall's tau from a data matrix.
	- xv. **PhiSqrCopula**: Computes the  $\Phi^2$  dependence measure associated to a copula function.

- xvi. qrCopulaNormal: Computes the quantile regression by assuming a Normal copula.
- xvii. qrCopulaStudent: Computes the quantile regression by assuming a Student copula.
- xviii. regCopulaNormal: Estimates the parameters of the Normal copula.
- xix. regCopulaStudent: Estimates the parameters of the Student copula.
- xx. SigmaCopula: Computes the  $\sigma$  dependence measure associated to a copula function.
- xxi. SpearmanCopula: Computes the Spearman's rho associated to a copula function.
- xxii. SpearmanCopulaAMH: Computes the Spearman's rho associated to the AMH copula.
- xxiii. SpearmanCopulaFGM: Computes the Spearman's rho associated to the FGM copula.
- xxiv. SpearmanCopulaFrank: Computes the Spearman's rho associated to the Frank copula.
- xxv. SpearmanCopulaNormal: Computes the Spearman's rho associated to the Normal copula.
- xxvi. SpearmanCopulaPlackett: Computes the Spearman's rho associated to the Plackett copula.
- xxvii. SpearmanCopulaStudent: Computes the Spearman's rho associated to the Student copula.
- xxviii. SpearmanRho: Estimates the Spearman's rho from a data matrix.

#### 4. Covariance matrix

- (a) Rolling Covariance: Estimates the covariance matrix with a rolling window.
- (b) vcx2: Estimates the covariance matrix when the data contains missing values.
- (c) vcx cc: Estimates the covariance matrix by assuming a uniform correlation.
- (d) **vcx\_factor**: Estimates the covariance matrix using  $m$  risk factors.
- (e) vcx rmt: Estimates the covariance matrix using the random matrix theory.

#### 5. Differentiation and Integration

(a) gradp1: Computes the first-order derivatives of a specified function  $f(x)$ .

#### Introduction 7

- (b) gradp2: Computes the first-order derivatives of a specified function  $f(x, y)$ .
- (c) **quadHermite1**: Integrates a specified function  $f(x)$  using Gauss-Hermite quadrature.
- (d) **quadHermite2**: Integrates a specified function  $f(x, y)$  using Gauss-Hermite quadrature.
- (e) quadLaguerre1: Integrates a specified function  $f(x)$  using Gauss-Laguerre quadrature.
- (f) quadLaguerre2: Integrates a specified function  $f(x, y)$  using Gauss-Laguerre quadrature.
- (g) quadLegendre1: Integrates a specified function  $f(x)$  using Gauss-Legendre quadrature.
- (h) **quadLegendre2**: Integrates a specified function  $f(x, y)$  using Gauss-Legendre quadrature.
- (i) **quadLegendre3**: Integrates a specified function  $f(x, y, z)$  using Gauss-Legendre quadrature.
- (j) **Simpson1**: Integrates a specified function  $f(x)$  using Simpon's method.

#### 6. Estimation methods

- (a) regKernelDensity: Estimates the probability density function using the kernel approach.
- (b) regML: Estimates the parameters of a statistical model using the maximum likelihood method.
- (c) regPCA: Computes principal components of a data matrix.

#### 7. Factor models

- (a) Compute RB Factor: Computes the risk budgeting portfolio with respect to linear factors.
- (b) **Compute\_RB\_Factor\_NG**: Computes the risk budgeting portfolio with respect to linear factors (non-Gaussian risk measures).
- (c) Compute RC Factor: Computes the risk contributions of a portfolio with respect to linear factors.
- (d) Compute RC Factor NG: Computes the risk contributions of a portfolio with respect to linear factors (non-Gaussian risk measures).
- (e) regCorr1F: Estimates the one-factor correlation model.
- (f) regCorrMF: Estimates the multi-factor correlation model.

(g) regLinearFactorModel: Estimates the parameters of the linear factor model.

#### 8. Garch models

- (a) **regIGarch**: Estimates an integrated  $\text{Garch}(p,q)$  model.
- (b) regIGarch1: Estimates an integrated Garch(1) model.
- (c) regGarch: Estimates a  $\operatorname{Garch}(p,q)$  model.

#### 9. Portfolio Optimization Methods

- (a) Compute BL Risk Premium: Computes the implied risk premia in the Black-Litterman model.
- (b) Compute BL Portfolio: Computes the Black-Litterman optimized portfolio.
- (c) Compute EMN Portfolio: Computes the optimal portfolio of an equity market-neutral strategy.
- (d) Compute Lifestyle Portfolio: Computes the optimal portfolio in a lifestyle framework.
- (e) Compute MDP Portfolio: Computes the MDP portfolio.
- (f) Compute MSR Portfolio: Computes the MSR portfolio.
- $(g)$  Compute MV Portfolio: Computes the minimum variance portfolio.
- (h) Compute MVO Portfolio: Computes the mean-variance optimized portfolio.
- (i) Compute MVO Portfolio TC: Computes the mean-variance optimized portfolio by taking into account transaction costs.
- (j) Compute Sampling Portfolio: Computes the sampling optimized portfolio.
- (k) Compute Tangency Portfolio: Computes the tangency portfolio.
- (l) Compute TE Portfolio: Computes the tracking error optimized portfolio.
- (m) **Compute\_TE\_Maximum**: Computes the portfolio with the maximum tracking error.
- (n) Compute TE Minimum: Computes the portfolio with the minimum tracking error.
- (o) Generate Turnover Matrices: Generates the matrices of the quadratic program to compute the mean-variance optimized portfolio with a turnover constraint.
- (p) Implied Risk Premium: Computes the implied risk premia.

#### $Introduction$  9

(q) Implied Risk Premium2: Computes the implied risk premia (two-asset case).

#### 10. Risk Budgeting Methods

- (a) Compute Cornish Fisher VaR: Estimates the Cornish-Fisher value-at-risk.
- (b) Compute Empirical RC: Computes the empirical risk contributions of a portfolio.
- (c) Compute ERC ES: Computes the ERC portfolio (expected shortfall measure).
- (d) Compute ERC LS: Computes the ERC long/short portfolio.
- (e) Compute ERC Portfolio: Computes the ERC portfolio (volatility risk measure).
- (f) Compute ERC SD: Computes the ERC portfolio (standard deviation-based risk measure).
- $(g)$  Compute ERC VaR: Computes the ERC portfolio (value-at-risk measure).
- (h) Compute ERC Vol: Computes the ERC portfolio (volatility risk measure).
- (i) Compute RB 2A: Computes the risk budgeting portfolio (twoasset case).
- (j) Compute RB CC: Computes the risk budgeting portfolio (constant correlation case).
- (k) Compute RB CF: Computes the risk budgeting portfolio (Cornish-Fisher VaR measure).
- (l) Compute RB ES: Computes the risk budgeting portfolio (expected shortfall measure).
- (m) Compute RB NG: Computes the risk budgeting portfolio (non-Gaussian risk measures).
- (n) Compute RB Portfolio: Computes the risk budgeting portfolio (volatility risk measure).
- (o) Compute RB SD: Computes the risk budgeting portfolio (standard deviation-based risk measure).
- (p) Compute RB Turnover: Computes the risk budgeting portfolio with turnover constraints.
- (q) Compute RB VaR: Computes the risk budgeting portfolio (value-at-risk measure).
- (r) Compute RB Vol: Computes the risk budgeting portfolio (volatility risk measure).

- (s) Compute RC CF: Computes the risk contributions of a portfolio (Cornish-Fisher VaR measure).
- (t) Compute RC ES: Computes the risk contributions of a portfolio (expected shortfall measure).
- (u) Compute RC LS: Computes the risk contributions of a long/short portfolio.
- (v)  $Compute$   $RC$  $NG$ : Computes the risk contributions of a portfolio (non-Gaussian risk measures).
- $(w)$  Compute  $RC$  SD: Computes the risk contributions of a portfolio (standard deviation-based risk measure).
- $(x)$  Compute RC\_VaR: Computes the risk contributions of a portfolio (value-at-risk measure).
- (y) Compute RC Vol: Computes the risk contributions of a portfolio (volatility risk measure).
- (z) Compute Risk Contribution: Computes the risk contributions of a portfolio (volatility risk measure).

#### 11. Shrinkage Methods

- (a) Compute Lasso portfolio: Computes the penalized lasso MVO portfolio.
- (b) Compute Ridge portfolio: Computes the penalized ridge MVO portfolio.
- (c) Shrinkage JM MV: Returns the Jagannathan-Ma covariance matrix associated to the constrained minimum variance portfolio.
- (d) Shrinkage JM MVO: Returns the Jagannathan-Ma covariance matrix associated to the constrained mean-variance optimized portfolio.
- (e) Shrinkage LW CC: Returns the Ledoit-Wolf covariance matrix by assuming a uniform correlation.
- (f) Shrinkage LW Factor: Returns the Ledoit-Wolf covariance matrix by using m risk factors.

#### 12. Simulation

- (a) init Sobol: Initializes the Sobol generator.
- (b) rndmn: Simulates a Gaussian random vector.
- (c) simulate GBM: Simulates a one-dimensional geometric Brownian motion.
- (d) simulate GBM2: Simulates a two-dimensional geometric Brownian motion.

#### Introduction 11

- (e) rndn Sobol: Simulates normal random numbers with the Sobol generator.
- (f) rndu Sobol: Simulates uniform random numbers with the Sobol generator.

#### 13. Skew-Normal and Skew−t distributions

- (a) cdfMSN: Computes the cdf of the MSN distribution.
- (b) cdfMST: Computes the cdf of the MST distribution.
- (c) cdfSN: Computes the cdf of the SN distribution.
- (d) cdfSNi: Computes the inverse of the cdf of the SN distribution.
- (e) cdfST: Computes the cdf of the ST distribution.
- (f) cdfSTi: Computes the inverse of the cdf of the ST distribution.
- $(g)$  ml\_skew: Estimates the parameters of SN/ST models by maximum likelihood method.
- (h) pdfMSN: Computes the pdf of the MSN distribution.
- (i) pdfMST: Computes the pdf of the MST distribution.
- (j) pdfSN: Computes the pdf of the SN distribution.
- (k) pdfST: Computes the pdf of the ST distribution.
- (l) rndMSN: Simulates random numbers from the MSN distribution.
- (m) rndMST: Simulates random numbers from the MST distribution.
- (n) rndSN: Simulates random numbers from the SN distribution.
- (o) rndST: Simulates random numbers from the ST distribution.

#### 14. Spline functions

- (a) csspline: Estimates the cubic spline function.
- (b) dspline: Computes the first-order derivative of the cubic spline function.
- (c) fspline: Computes the cubic spline function.
- (d) intspline: Integrates the cubic spline function.
- (e) invspline: Computes the inverse of the cubic spline function.

#### 15. Statistics

- (a) Diversification Index: Computes the diversification index.
- (b) Diversification Ratio: Computes the diversification ratio.
- (c) Entropy Index: Computes the Shannon entropy.
- (d) Estimate Kurtosis: Estimates the kurtosis.

- (e) Estimate Maximum Drawdown: Computes the maximum drawdown of a strategy.
- (f) Estimate Skewness: Estimates the skewness.
- $(g)$  **EWMA\_Volatility**: Estimates the exponential weighted moving average volatility.
- (h) Gini Index: Computes the Gini index.
- (i) Herfindahl Index: Computes the Herfindahl index.
- (j) Lorenz Curve: Estimates the lorenz curve of concentration.
- (k) Rolling Return: Estimates the return with a rolling window.
- (l) Rolling Volatility: Estimates the volatility with a rolling window.

### 16. Tools

- (a) Bisection: Finds the zero of a function with the bi-section algorithm.
- (b) closest index: Checks one numeric vector against another and returns the closest indices of the elements of the first vector in the second vector.
- (c) delif-closest-points: Deletes closest points  $(x, y)$ .
- (d) etdays2: Computes the number of days between two dates.
- (e) ftosa: Converts a vector into a string array containing the decimal character representation of these numbers.

#### 17. Yield curve

- (a) NelsonSiegel Forward Rate: Computes the forward interest rate in the Nelson-Siegel model.
- (b) NelsonSiegel Spot Rate: Computes the spot interest rate in the Nelson-Siegel model.
- (c) NelsonSiegel ZC Rate: Computes the zero-coupon interest rate in the Nelson-Siegel model.

# Chapter 2

Command References

# Barbell Calibrate

# **Purpose** Calibrates a barbell portfolio.

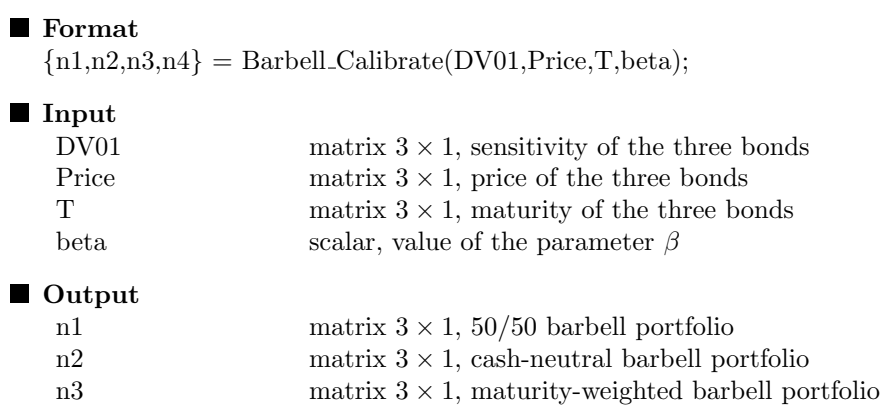

n4 matrix  $3 \times 1$ , regression-weighted barbell portfolio

Globals

### **Remarks**

The calibration of barbell portfolios is explained on pages 217-220.

### ■ Source

Command References 15

# Bond Duration

# **Purpose**

Computes the sensitivity of a bond.

**Format**  $S = Bond\_Duration(t, Ct, YTM);$ 

#### Input

 $\blacksquare$ 

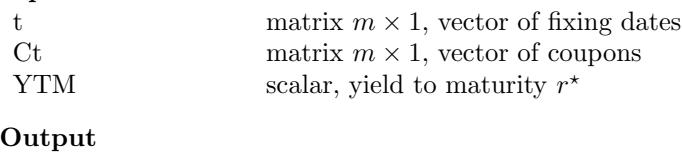

S scalar, sensitivity S of the bond

Globals

Bond Continuous Time scalar 0 for the actuarial method 1 for the continuous method

#### ■ Remarks

We use the formula on page 198 to compute the sensitivity of the bond.

■ Source

Bond Generate Portfolio

**Purpose** Generates a bond portfolio.

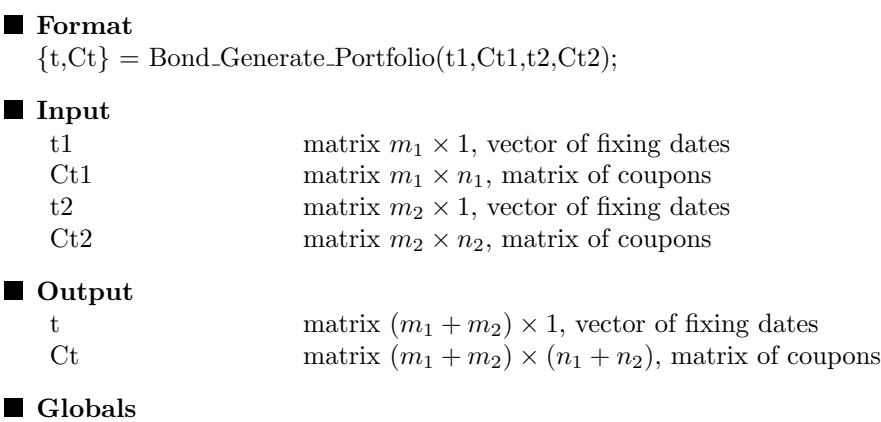

#### **Remarks**

Each column of the matrix Ct corresponds to a specific bond. We use this procedure in an iterative way if we would like to aggregate a set of bonds.

# ■ Source

# Bond Portfolio VaR

# **Purpose**

Computes the value-at-risk of a bond portfolio.

#### **Format**

 $\{gVaR1,gVaR2,hVaR1,hVaR2,hVaR3,ES\} = Bond-Porffolio_VaR(nB,t,Ct,Rt,$ dR,alpha,h,mtd);

#### **I**nput

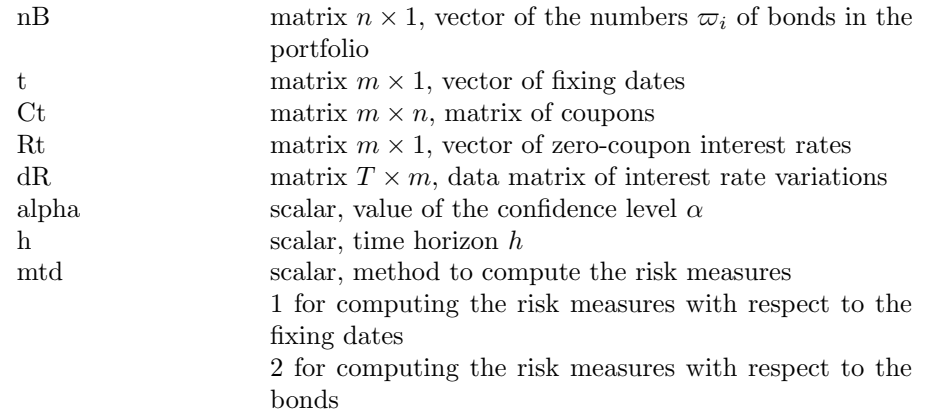

#### ■ Output

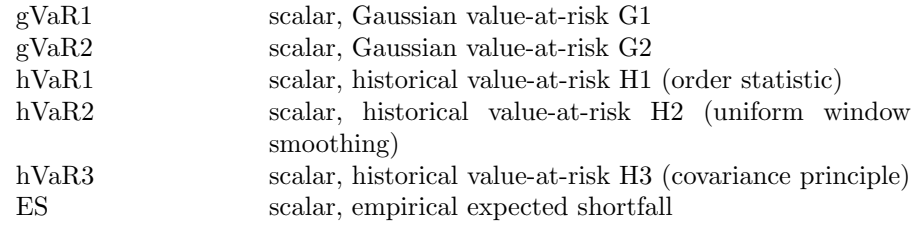

# $\Box$  Globals

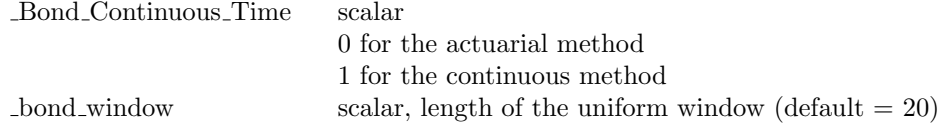

#### ■ Remarks

We use the formulas on pages 87-88, 92-93 and 204-205 to compute the different risk measures.

#### ■ Source

# Bond Portfolio VaR PCA

#### **Purpose**

Computes the risk contributions of a bond portfolio with respect to PCA factors.

#### **Format**

 ${RC\_gVaR1, _gVaR2, _hVaR1, _hVaR2, _hVaR3, _ES} = Bond\_Portfolio_VaR\_PCA(nB,$ t,Ct,Rt,dR,alpha,h,mtd);

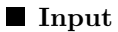

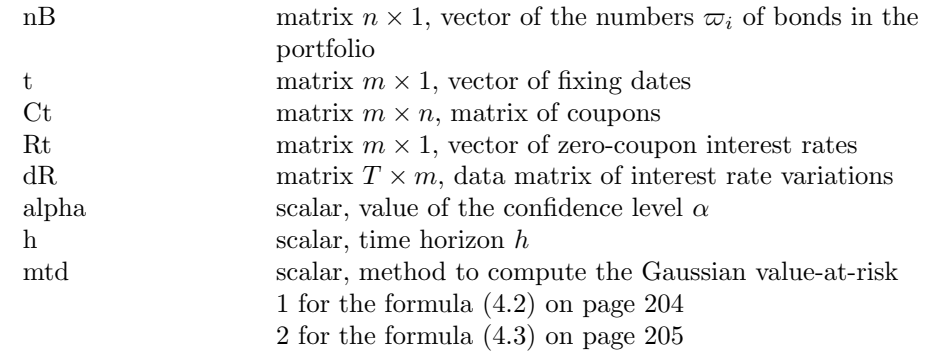

#### ■ Output

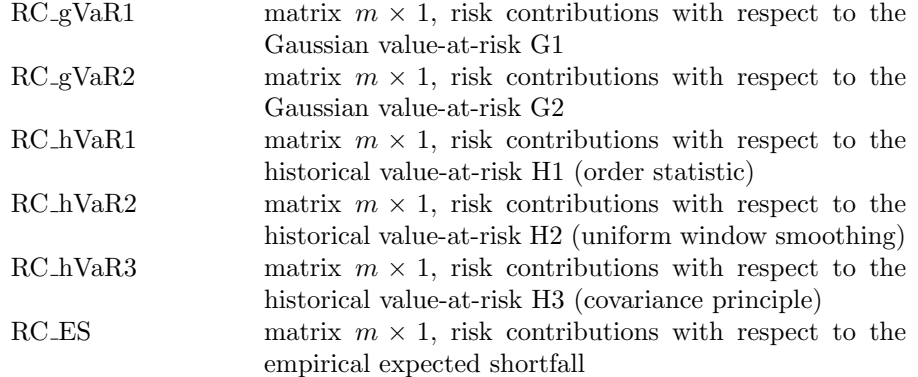

# Globals

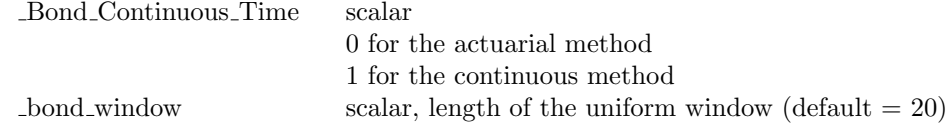

### ■ Remarks

The  $i^{\text{th}}$  row of output variables corresponds to the risk contribution with respect to the  $i^{\text{th}}$  PCA factors.

Command References 19

■ Source rpb-bond.src

# Bond Portfolio VaR RC

### **Purpose**

Computes the risk contributions of a bond portfolio.

#### **Format**

```
{RC\_gVaR1, _gVaR2, _hVaR1, _hVaR2, _hVaR3, _ES} = Bond.Portfolio_VaR.RC(nB,t,Ct,Rt,dR,alpha,h,mtd);
```
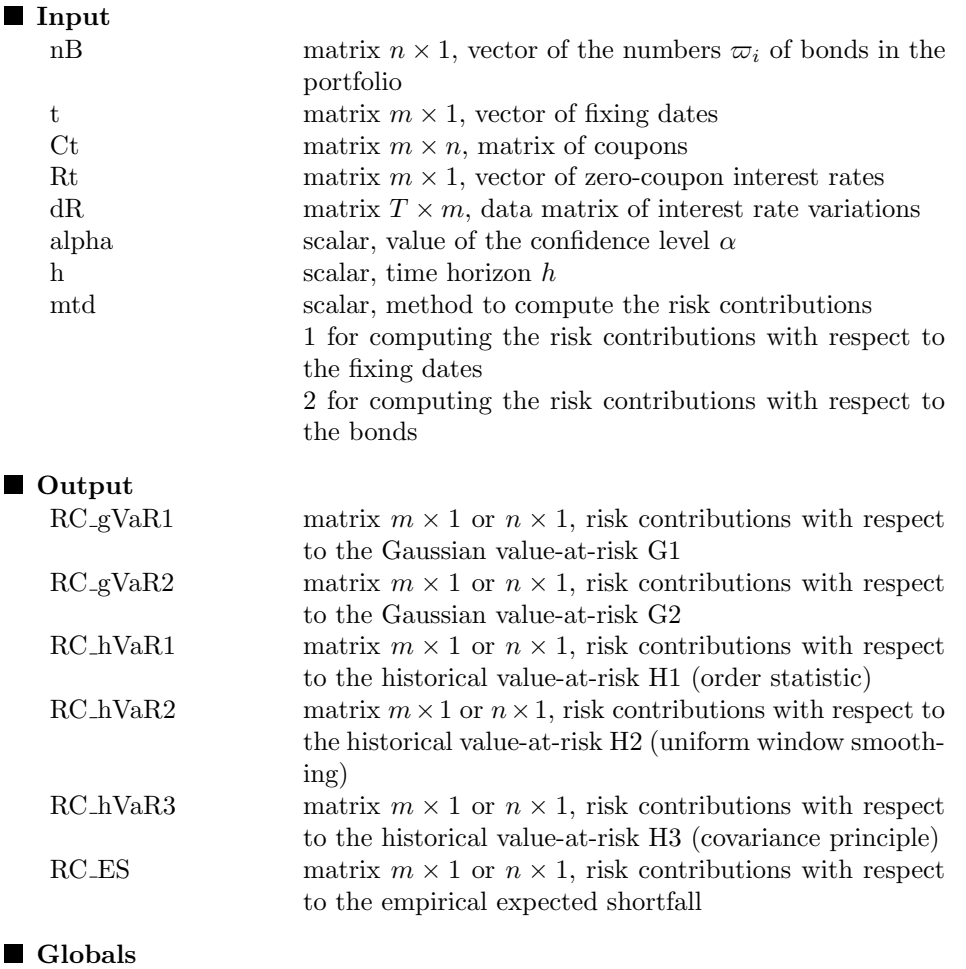

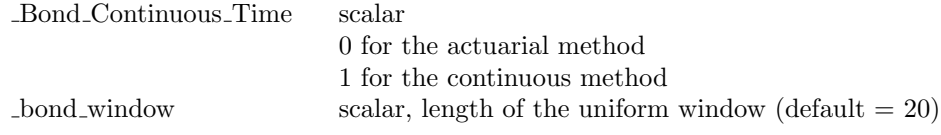

## **Remarks**

We use the formulas on pages 87-88, 92-93 and 204-205 to compute

### Command References 21

the different risk measures. If the variable mtd is equal to 1, the risk contributions are computed with respect to the fixing dates  $t_m$ . In this case, the dimension of the output variables is  $m \times 1$ . If the variable mtd is equal to 2, the risk contributions are computed with respect to the bond exposures  $\varpi_i$ . In this case, the dimension of the output variables is  $n \times 1$ .

■ Source rpb-bond.src

# Bond Price

**Purpose** Computes the price of a bond. **Format**  $P = Bond\_Price(t, Ct, Rt);$ Input t matrix  $m \times 1$ , vector of fixing dates<br>Ct matrix  $m \times 1$ , vector of coupons matrix  $m \times 1$ , vector of coupons Rt matrix  $m \times 1$ , vector of zero-coupon interest rates ■ Output P scalar, price of the bond Globals Bond Continuous Time scalar 0 for the actuarial method 1 for the continuous method **Remarks** We use the formula on page 197 to compute the price of the bond.

■ Source

# Bond VaR

# **Purpose**

Computes the value-at-risk of a bond.

#### **Format**

 $\{gVaR1,gVaR2,hVaR1,hVaR2,hVaR3,ES,Results\} = Bond_VaR(t,Ct,Rt,$ dR,alpha,h);

#### **I**Input

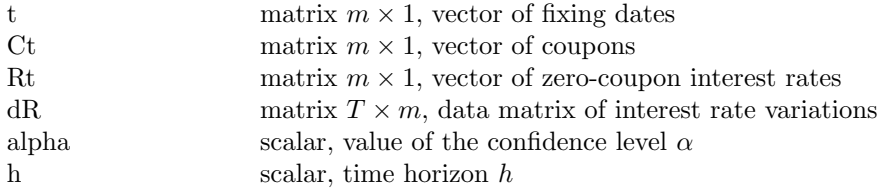

# ■ Output

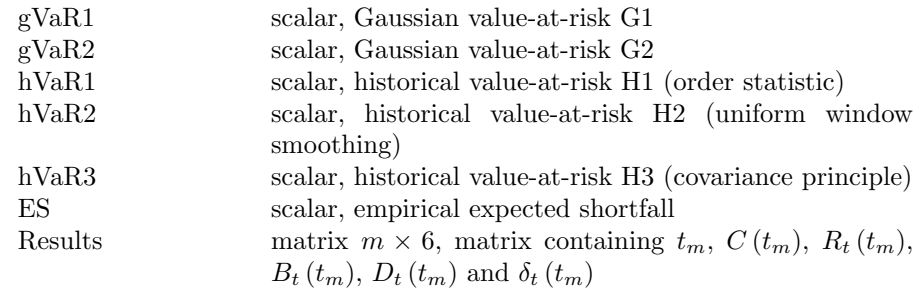

#### Globals

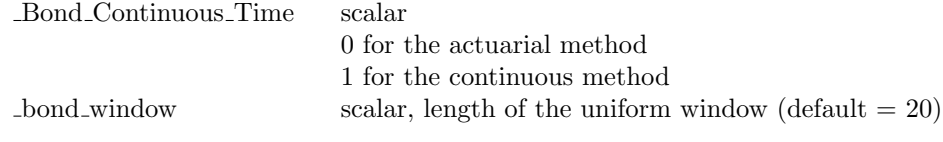

### ■ Remarks

We use the formulas on pages 204-205 to compute the different risk measures.

#### **Source**

# Bond VaR RC

# **Purpose**

Computes the risk contributions of a bond.

**Format** 

 ${RC\_gVaR1, RC\_gVaR2,RC_hVaR1,RC_hVaR2,RC_hVaR3,RC_ES} = Bond_VaR\_RC(t,$ Ct,Rt,dR,alpha,h);

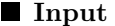

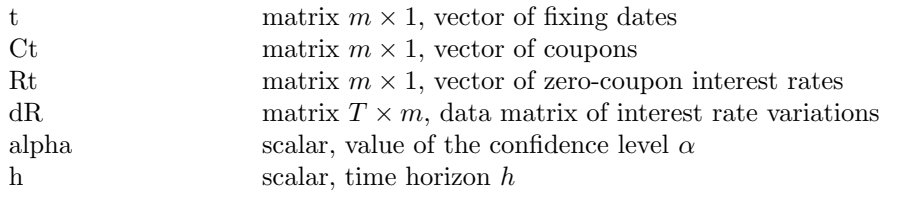

## Output

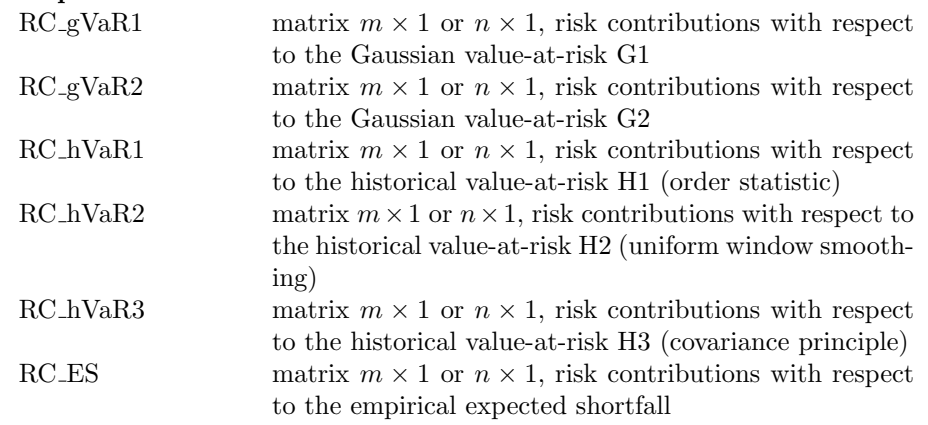

# Globals  $\Box$  Bond C

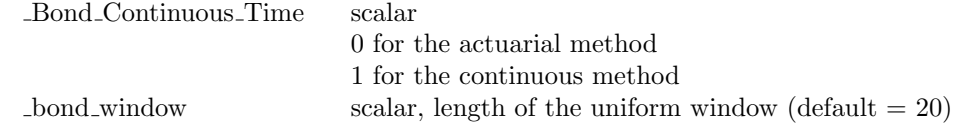

### **Remarks**

The risk contributions of a bond are computed with respect to the fixing dates (see Footnote 15 on page 207).

### Source

Command References 25

# Bond YTM

# **Purpose**

Computes the yield to maturity of a bond.

**Format**  $YTM = Bond.YTM(t, Ct, P);$ 

## **I**Input

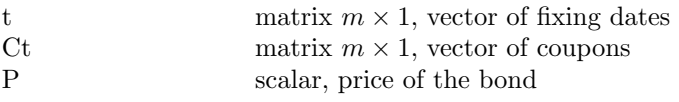

### ■ Output

YTM scalar, yield to maturity  $r^*$  of the bond

#### Globals

Bond Continuous Time scalar

0 for the actuarial method 1 for the continuous method

#### ■ Remarks

We use the formula on page 198 to compute the yield to maturity of the bond.

■ Source

# Compute BL Risk Premium

### **Purpose**

Computes the implied risk premia in the Black-Litterman model.

### **Format**

 ${phi,mu$ -tilde,mu-bar $}$  = Compute BL-Risk-Premium(x0,Sigma,SR,r, Gamma Matrix,P,Q,Omega);

#### **I**nput

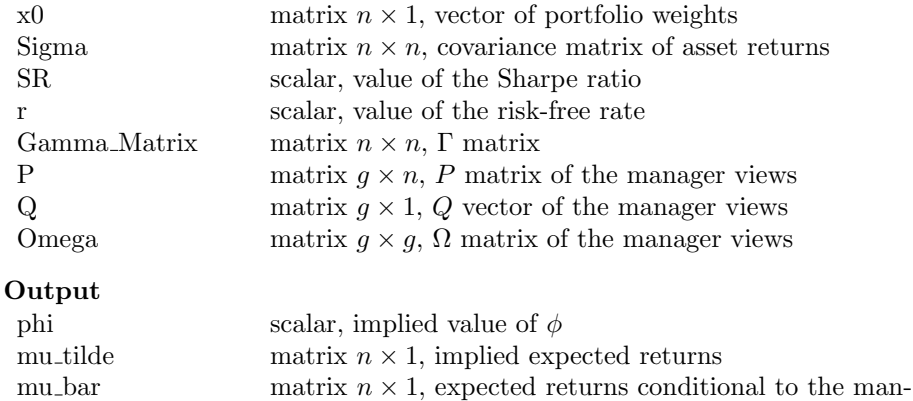

# ager views

# **Globals**

 $\blacksquare$ 

#### **Remarks**

The Black-Litterman model is explained on pages 22-26.

■ Source

rpb-black-litterman.src

# Compute BL Portfolio

## **Purpose**

Computes the Black-Litterman optimized portfolio.

### **Format**

 ${x, mu x, sigma x, sigma-te, retcode} = Compute-BL-Port folio(x0,Sigma,$ SR,r,Gamma Matrix,P,Q,Omega,Bounds);

#### **I**nput

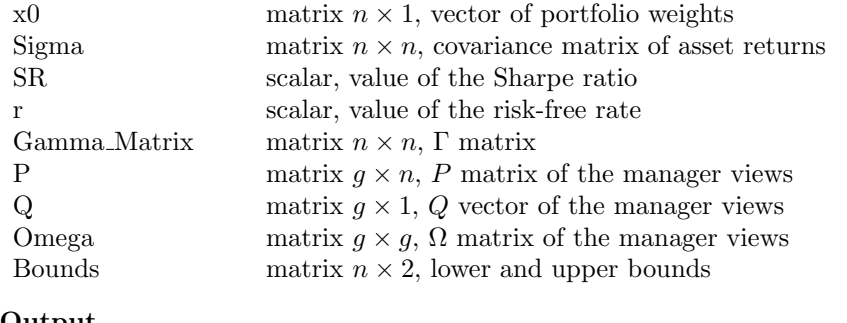

### ■ Output

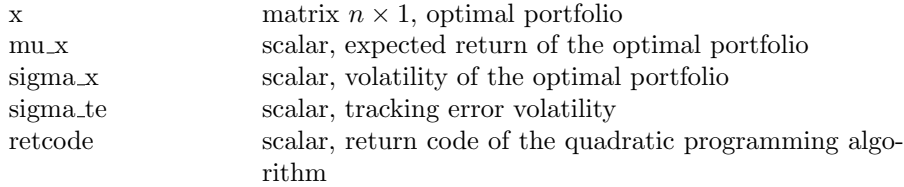

#### ■ Globals

#### ■ Remarks

The Black-Litterman model is explained on pages 22-26.

■ Source

rpb-black-litterman.src

Compute Cornish Fisher VaR

### **Purpose**

Estimates the Cornish-Fisher value-at-risk.

#### **Format**

 $\{var,rc,databuf\} = Compute\_Cornish_Fisher_VaR(x,R,alpha);$ 

#### **I**nput

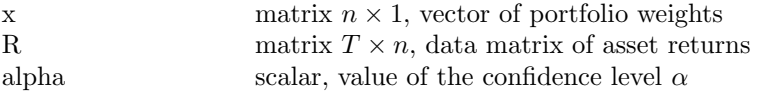

#### ■ Output

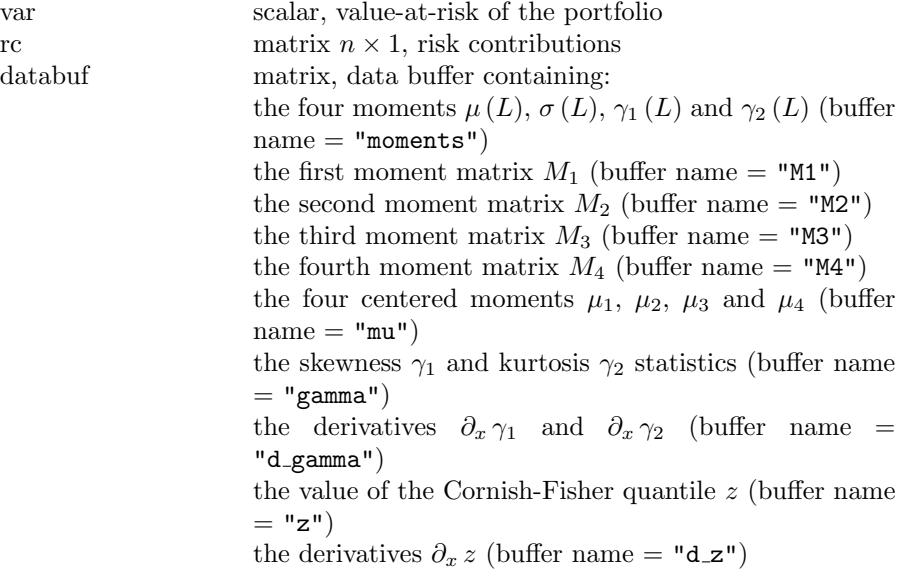

#### **Globals**

#### **Remarks**

The Cornish-Fisher value-at-risk is defined on pages 94-95.

#### ■ Source

rpb-cornish-fisher.src

# Compute EMN Portfolio

# **Purpose**

Computes the optimal portfolio of an equity market-neutral strategy.

### **Format**

 ${x, vol, mr, rc, prc} = Compute_EMN_Porffolio(x0, Sigma, vol\_target, Method);$ 

#### **I**nput

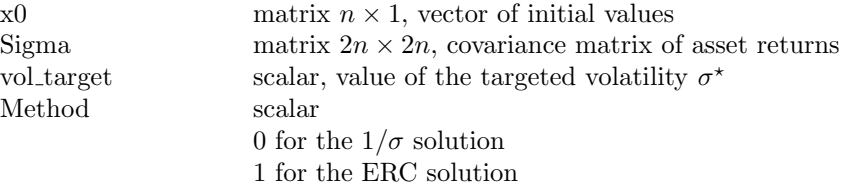

# ■ Output

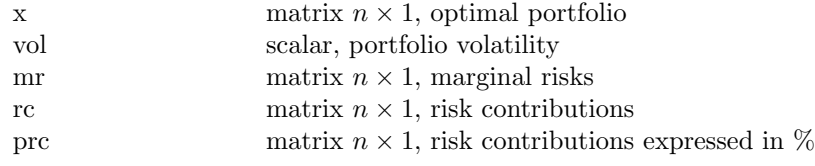

#### Globals

#### **Remarks**

The optimization problem associated to the EMN strategy is explained on pages 254-257.

#### ■ Source

rpb-ls.src

# Compute Empirical RC

### **Purpose**

Computes the empirical risk contributions of a portfolio.

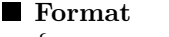

 $\{var, rc\_var, es, rc\_es\} = Compute\_Empirical\_RC(L, mtd);$ 

#### **I**I Input

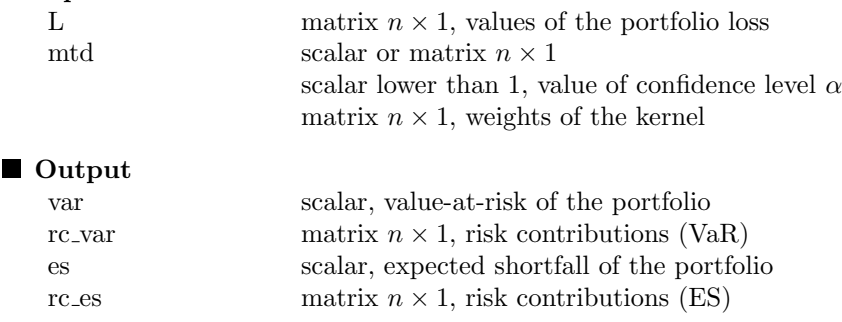

Globals

#### ■ Remarks

The empirical risk contributions are defined on pages 87-88.

■ Source

rpb-rb.src
## Command References 31

# Compute ERC ES

# **Purpose**

Computes the ERC portfolio (Gaussian expected shortfall).

#### ■ Format

 ${x, es, mr, rc, pc} = Compute\_ERC\_ES(sv, mu, Sigma, alpha);$ 

## **I** Input

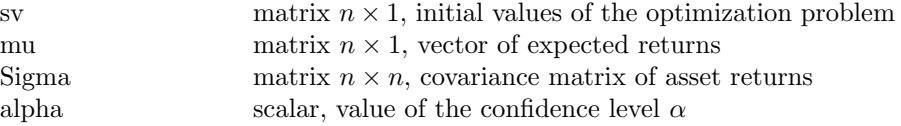

## ■ Output

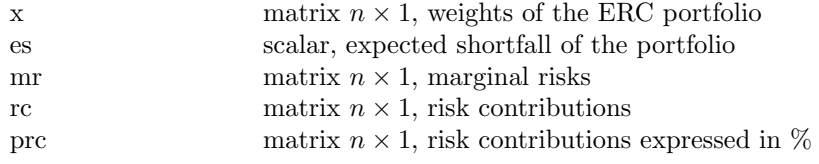

# **Globals**

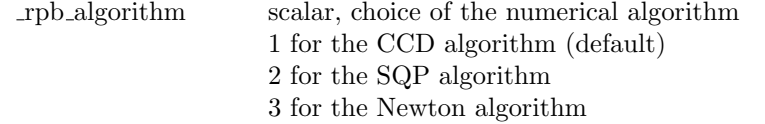

#### ■ Remarks

The ERC portfolio is defined on page 119.

■ Source

# Compute ERC LS

# **Purpose**

Computes the ERC long/short portfolio.

### ■ Format

 ${x, vol, mr, rc, pre} = Compute\_ERC\_Portfolio(sv, Sigma, vol\_target);$ 

#### **I**Input

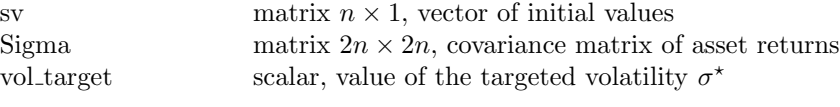

### ■ Output

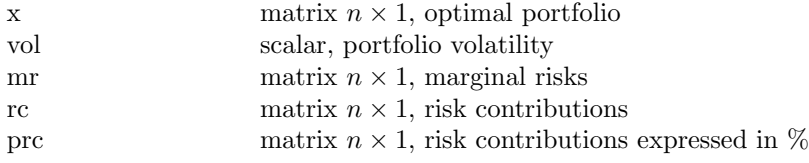

## Globals

#### ■ Remarks

The optimization problem associated to the ERC long/short portfolio is explained on pages 255-256.

### Source

rpb-ls.src

# Compute ERC Portfolio

# **Purpose**

Computes the ERC portfolio (volatility risk measure).

#### **Format**

 ${x, vol, mr, rc, pc} = Compute\_ERC\_Portfolio(sv, Sigma);$ 

#### **I**nput

 $\blacksquare$ 

 $\blacksquare$ 

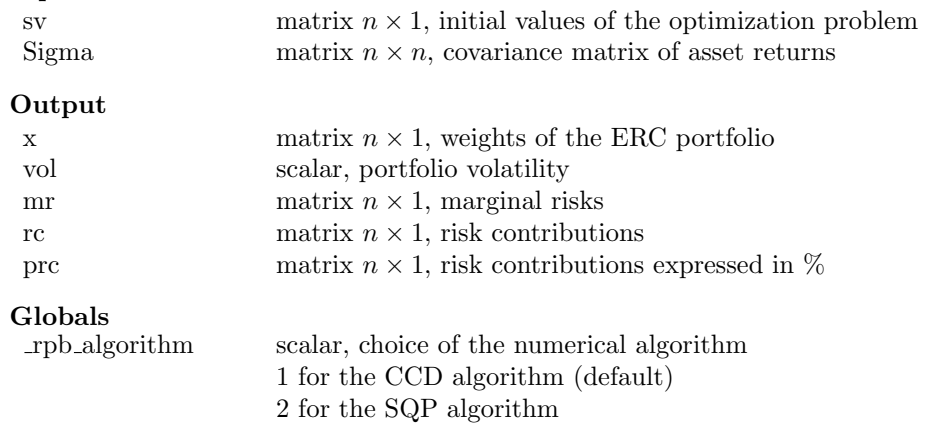

3 for the Newton algorithm

# **Remarks**

The ERC portfolio is defined on page 119.

#### ■ Source

# Compute ERC SD

# **Purpose**

Computes the ERC portfolio (standard deviation-based risk measure).

#### ■ Format

 ${x, risk, mr, rc, pre} = Compute\_ERC\_SD(sv, mu, Sigma, c);$ 

## **I** Input

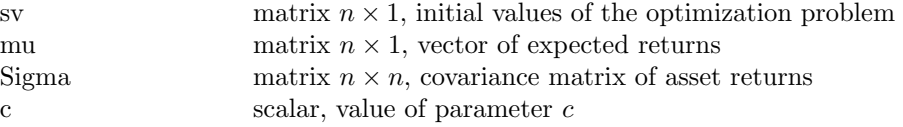

## ■ Output

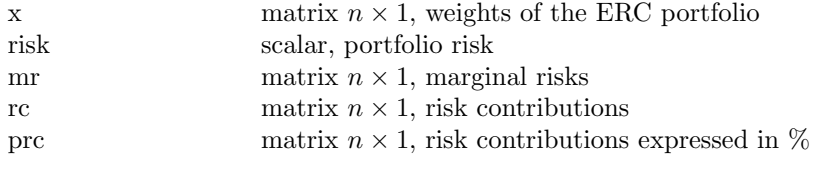

# **Globals**

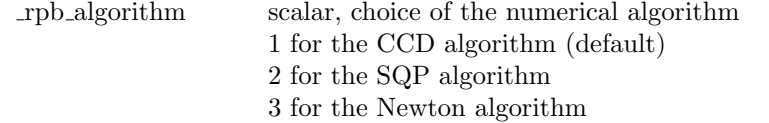

#### ■ Remarks

The ERC portfolio is defined on page 119.

■ Source

## Command References 35

# Compute ERC VaR

# **Purpose**

Computes the ERC portfolio (Gaussian value-at-risk).

#### ■ Format

 ${x, var, mr, rc, pc} = Compute\_ERC\_VaR(sv, mu, Sigma, alpha);$ 

# **I**nput

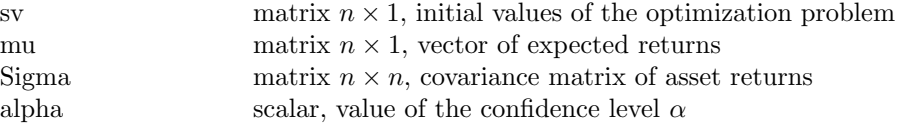

## ■ Output

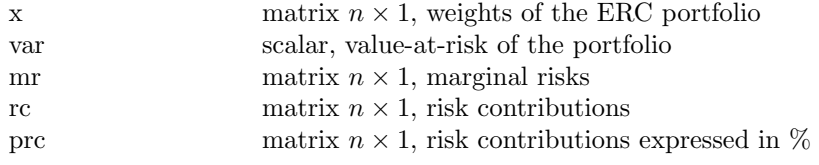

# **Globals**

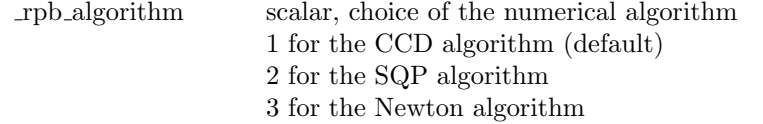

#### ■ Remarks

The ERC portfolio is defined on page 119.

■ Source

# Compute ERC Vol

# **Purpose**

Computes the ERC portfolio (volatility risk measure).

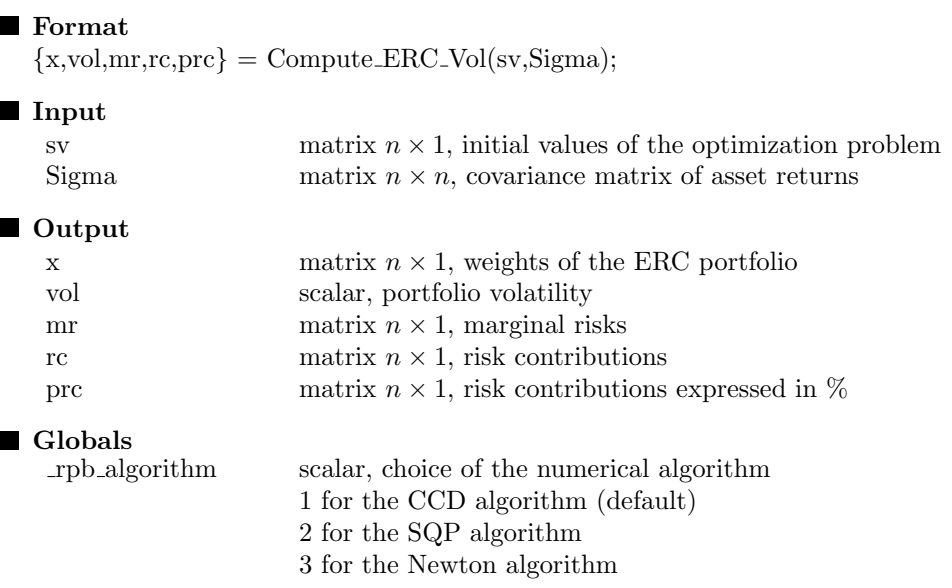

# Remarks

The ERC portfolio is defined on page 119.

## **Source**

# Compute Lifestyle Portfolio

# **Purpose**

Computes the optimal portfolio in a lifestyle framework.

#### **Format**

 ${x_C, x_B, x_S, \text{params}} =$ Compute Lifestyle Portfolio(a,b,sigma,pi\_B,D, pi\_S,sigma\_S,rho,tau,gamma\_);

#### Input

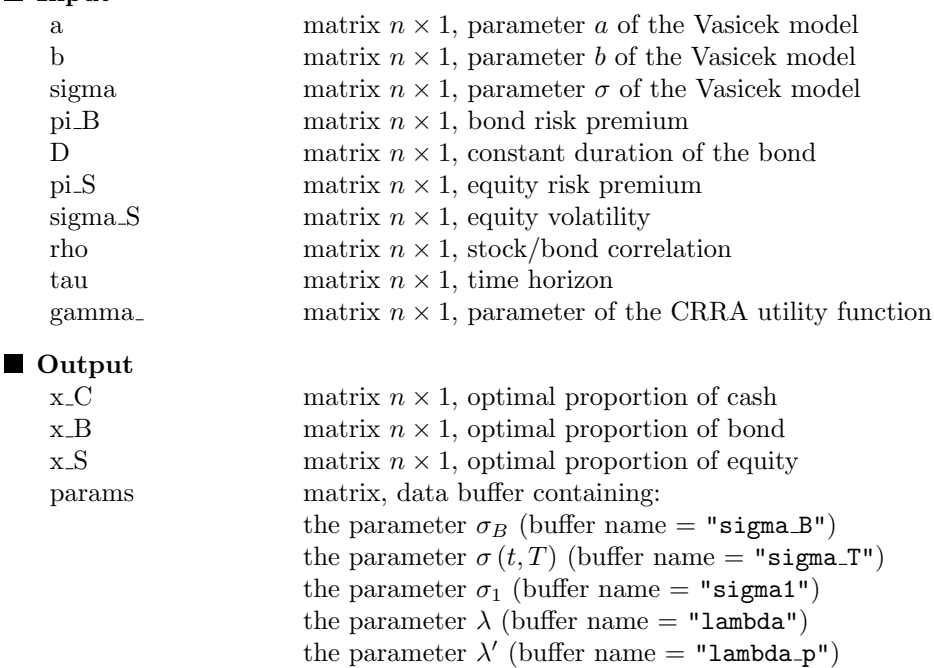

#### **Globals**

#### **Remarks**

The lifestyle model is explained on pages 326-328.

### ■ Source

rpb-lifestyle.src

# Compute MDP Portfolio

# **Purpose**

Computes the MDP portfolio.

# **Format**

 ${x, vol, mr, rc, prc} = Compute\_MDP_Protfolio(sv, Sigma, bounds);$ 

# **I**nput

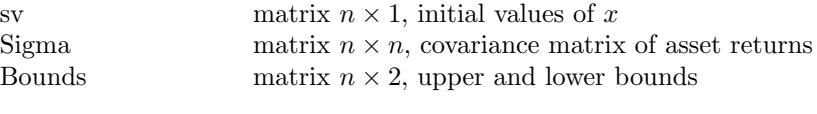

#### ■ Output

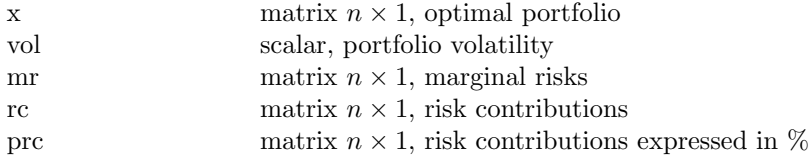

### Globals

# ■ Remarks

The MDP portfolio is defined on pages 168-171.

# ■ Source

rpb-mdp.src

Command References 39

# Compute MSR Portfolio

# **Purpose**

Computes the MSR portfolio.

### **Format**

 ${x, mu x, sigma x, SR x, retcode} = Compute\_MSR_Portolio(sv, Sigma, bounds);$ 

#### **I**nput

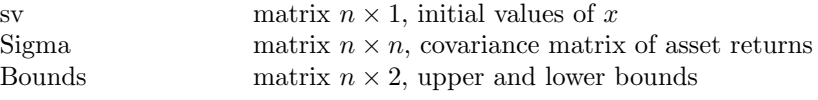

#### ■ Output

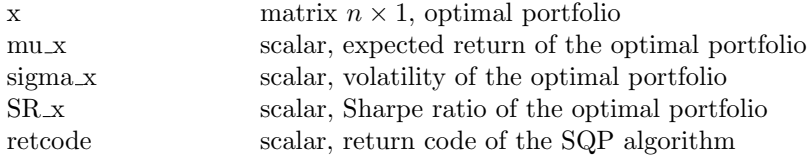

Globals

# ■ Remarks

The MSR portfolio is defined on page 70.

# ■ Source

# Compute MV Portfolio

# **Purpose**

Computes the minimum variance portfolio.

### **Format**

 ${x, sigma_x, retcode} = Compute_MV.Portfolio(Sigma,A,B,C,D,Bounds);$ 

#### **I**Input

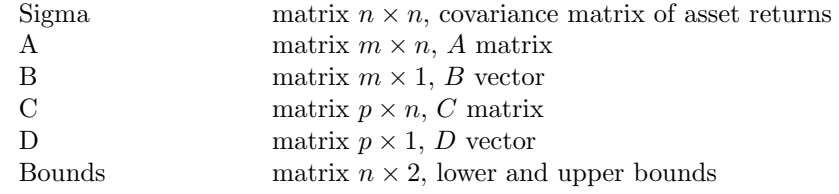

# ■ Output

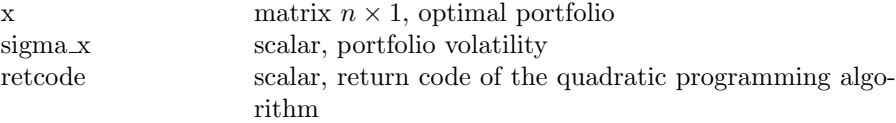

### ■ Globals

rpb Lagrange matrix, data buffer containing Lagrange coefficients

#### ■ Remarks

The minimum variance optimization problem is defined on pages 164- 168. The constraints are defined as follows:

$$
\begin{cases}\nAx = B \\
Cx \ge D\n\end{cases}
$$

### Source

# Compute MVO Portfolio

# **Purpose**

Computes the mean-variance optimized portfolio.

#### **Format**

 ${x, mu x, sigma x, gamma x, retcode} = Compute_MVO_Protfolio(mu, Sigma,$ A,B,C,D,Bounds,Targets,Method);

#### **I**nput

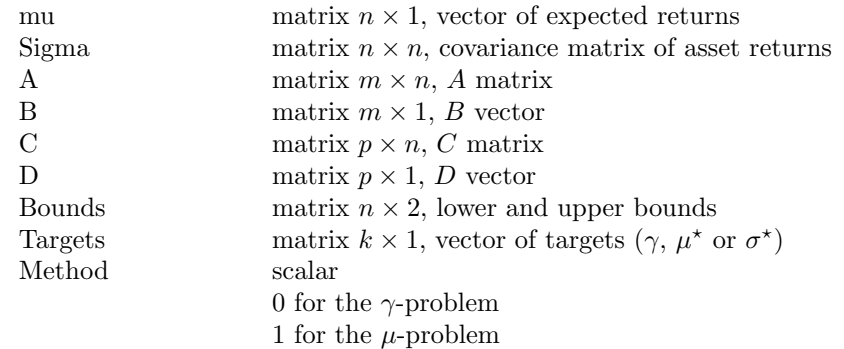

2 for the  $\sigma$ -problem

# ■ Output

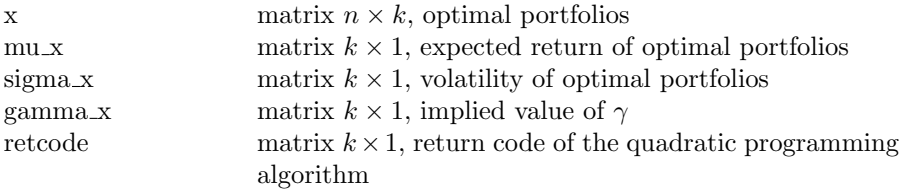

#### **Globals**

#### **Remarks**

The mean-variance optimization problem is defined on pages 5-7. The constraints are defined as follows:

$$
\begin{cases}\nAx = B \\
Cx \ge D\n\end{cases}
$$

#### **Source**

# Compute MVO Portfolio TC

#### **Purpose**

Computes the mean-variance optimized portfolio by taking into account transaction costs.

**Format** 

 ${x, x, m, x, p, mu x, sigma x, gamma x, retcode} = Compute_MVO_Port folio_TC(x_0,$ mu,Sigma,A,B,C,D,Bounds,Targets,Method,TC m,TC p);

#### **I**Input

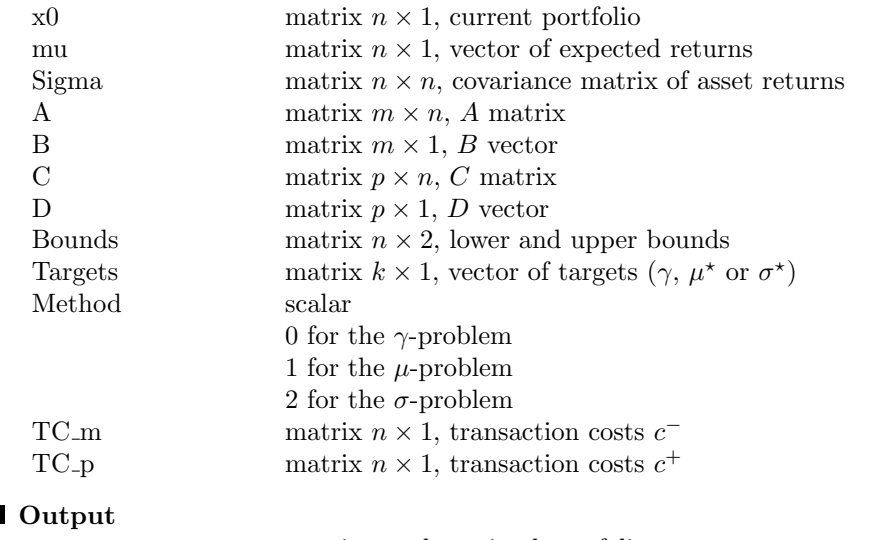

### $\blacksquare$

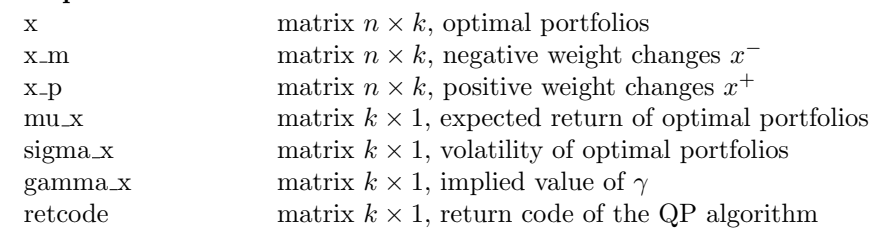

### **Remarks**

The mean-variance optimization problem with transaction costs is defined on page 60. The constraints are defined as follows:

$$
\begin{cases}\nAx = B \\
Cx \ge D\n\end{cases}
$$

#### Source

# Compute RB 2A

# **Purpose**

Computes the risk budgeting portfolio (two-asset case).

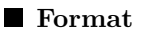

 ${x1,x2}$  = Compute RB 2A(sigma1,sigma2,rho,b);

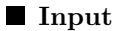

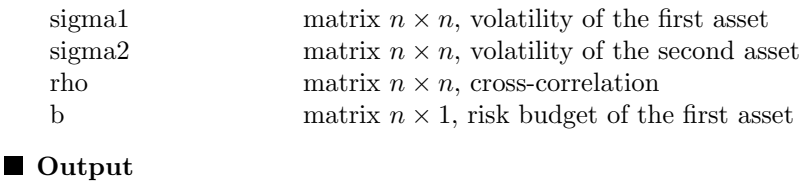

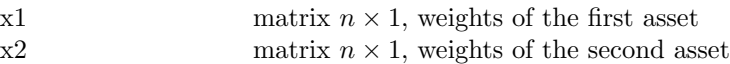

Globals

#### ■ Remarks

The risk budgeting portfolio in the two-asset case is defined on pages 102-103.

Source rpb-rb.src

# Compute RB CC

#### **Purpose**

Computes the risk budgeting portfolio in the case of a constantcorrelation matrix.

# ■ Format

 $x = Compute\_RB\_CC(n, sigma, rho, b);$ 

#### **I**I Input

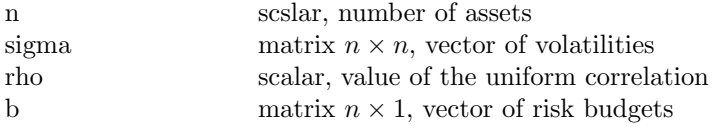

- Output
	- x matrix  $n \times 1$ , weights of the portfolio

Globals

#### **Remarks**

The risk budgeting portfolio in the case of a constant-correlation matrix is defined on pages 104-106.

Source

# Compute RB CF

## **Purpose**

Computes the risk budgeting portfolio (Cornish-Fisher VaR measure).

#### **Format**

 ${x, var, mr, rc, pc} = Compute\_RB_CF(sv, M1, M2, M3, M4, b, alpha);$ 

#### **I**Input

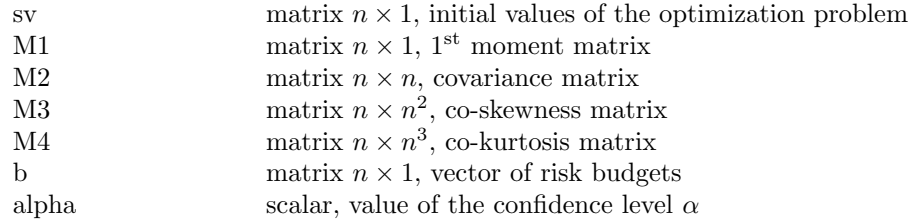

#### ■ Output

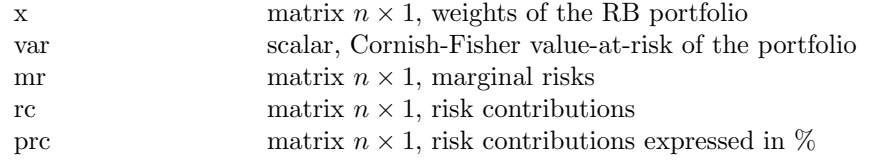

# $\Box$ Globals<br>rpb\_fmin

scalar, value of the objective function to optimize rpb retcode scalar, return code of the numerical algorithm (CO or SQP)

#### Remarks

The Cornish-Fisher VaR measure is defined on pages 94-95. To use the CO library instead of the SQP algorithm, we have to define the compiler directive #define use co 1 at the top of the program.

### ■ Source

rpb-rb-ng.src

# Compute RB ES

### **Purpose**

Computes the risk budgeting portfolio (Gaussian expected shortfall).

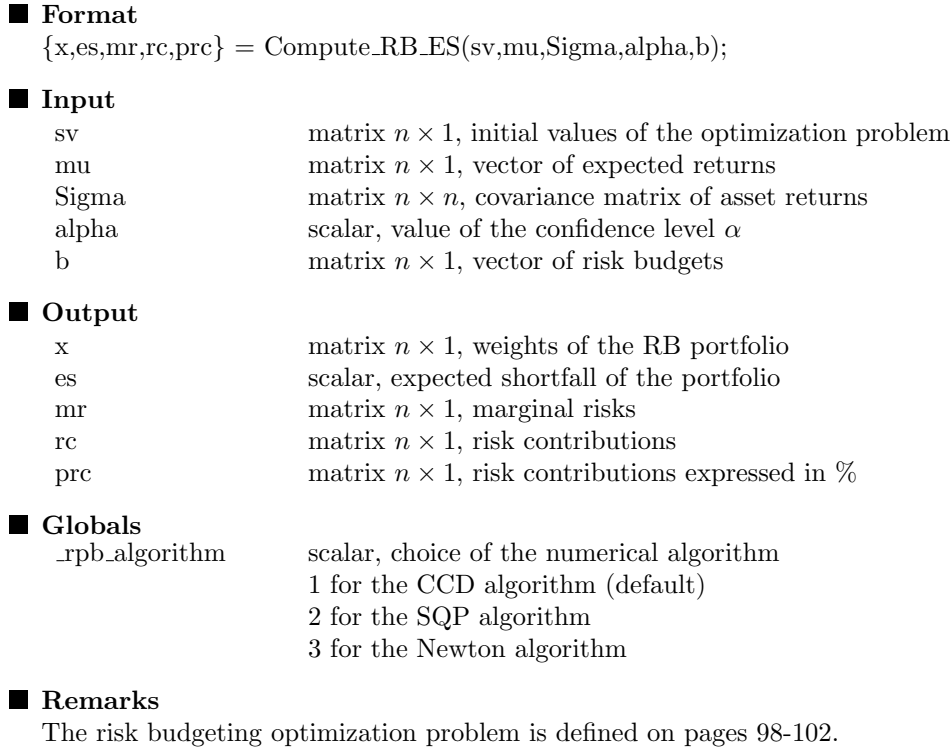

■ Source

# Compute RB Factor

# **Purpose**

Computes the risk budgeting portfolio with respect to linear factors.

#### ■ Format

 ${x,y,mr,rc,prc} = Compute\_RB\_Factor(sv, Sigma, A, Omega, D,$ b,indx Factors,mtd);

# **I**Input

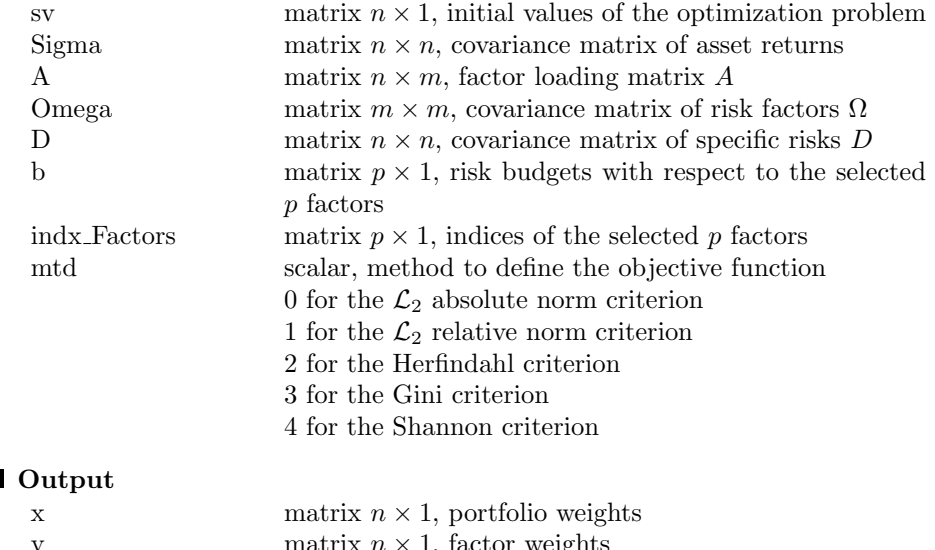

# $\blacksquare$

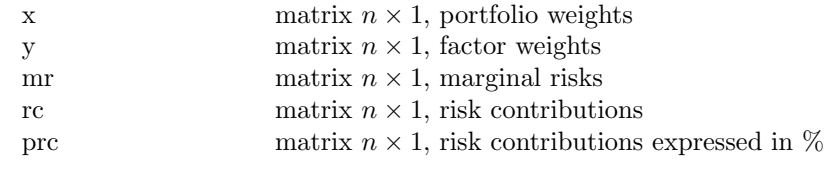

### **Globals**

#### ■ Remarks

The risk budgeting optimization problem with respect to risk factors is defined on pages 144-145. To use the CO library instead of the SQP algorithm, we have to define the compiler directive #define use co 1 at the top of the program.

#### ■ Source

rpb-rb-factor.src

Compute RB Factor NG

#### **Purpose**

Computes the risk budgeting portfolio with respect to linear factors (non-Gaussian risk measures).

#### ■ Format

 ${x,y,mr,rc,prc} = Compute\_RB\_Factor\_NG(sv,R,Sigma,$ A,Omega,D,b,indx Factors,alpha,model);

#### **I**Input

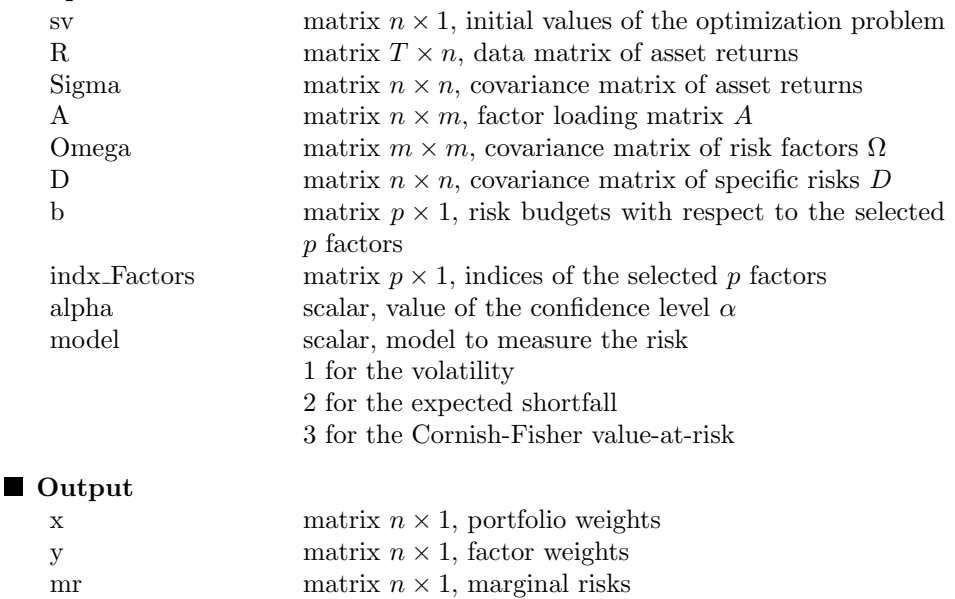

#### ■ Globals

#### **Remarks**

The risk budgeting optimization problem with respect to risk factors is defined on pages 144-145. To use the CO library instead of the SQP algorithm, we have to define the compiler directive #define use co 1 at the top of the program.

prc matrix  $n \times 1$ , risk contributions expressed in  $%$ 

rc matrix  $n \times 1$ , risk contributions

# **Source**

rpb-rb-ng.src

# Compute RB NG

# **Purpose**

Computes the risk budgeting portfolio (non-Gaussian risk measure).

#### ■ Format

 ${x, risk, mr, rc, pc} = Compute\_RB_NG(sv, R, b, alpha, model);$ 

#### **I**Input

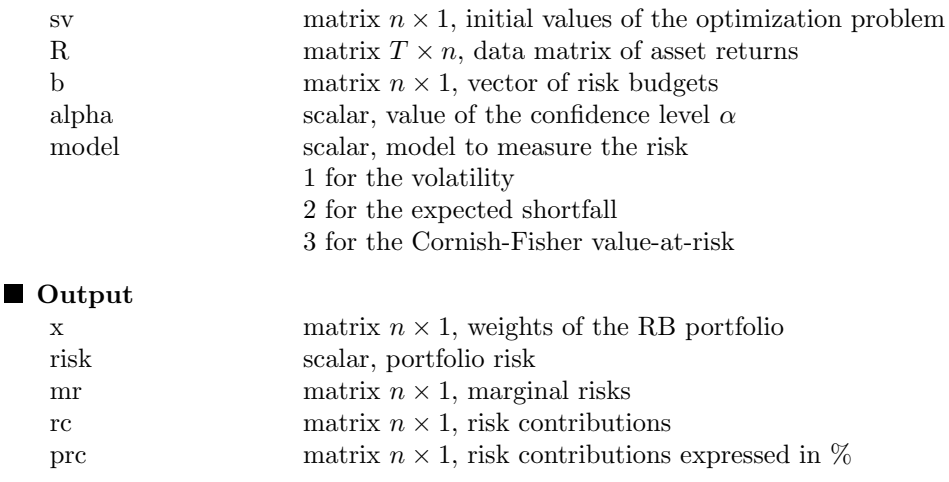

**Globals** 

#### **Remarks**

The risk budgeting optimization problem is defined on pages 98-102. To use the CO library instead of the SQP algorithm, we have to define the compiler directive #define use co 1 at the top of the program.

■ Source

rpb-rb-ng.src

# Compute RB Portfolio

#### **Purpose**

Computes the risk budgeting portfolio (volatility risk measure).

# **Format**

 ${x, vol, mr, rc, pc} = Compute\_RB\_Portfolio(sv, Sigma, b);$ 

#### Input

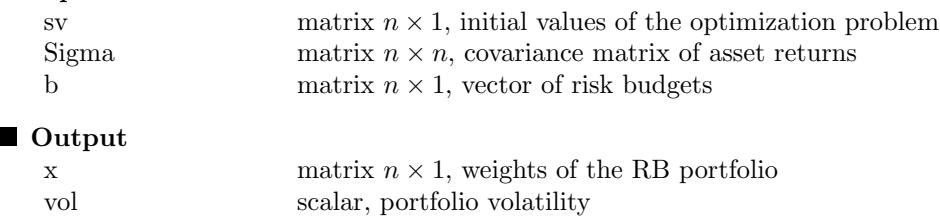

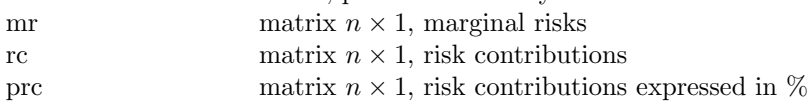

# Globals<br>rpb\_algorithm

scalar, choice of the numerical algorithm 1 for the CCD algorithm (default) 2 for the SQP algorithm 3 for the Newton algorithm

#### **Remarks**

The risk budgeting optimization problem is defined on pages 98-102.

### ■ Source

# Compute RB SD

### **Purpose**

Computes the risk budgeting portfolio (standard deviation-based risk measure).

### ■ Format

 ${x, risk, mr, rc, prc} = Compute\_RB\_SD(sw, mu, Sigma, c, b);$ 

#### **I**Input

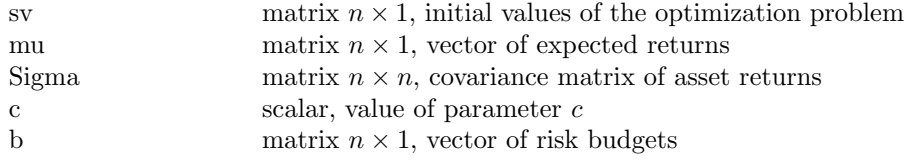

### ■ Output

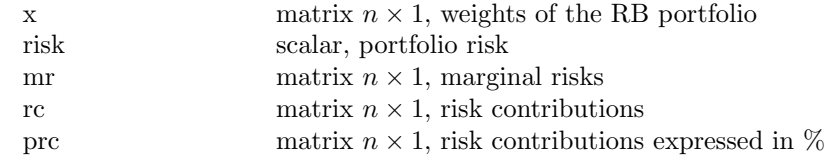

Globals<br>rpb\_algorithm

scalar, choice of the numerical algorithm 1 for the CCD algorithm (default) 2 for the SQP algorithm 3 for the Newton algorithm

#### ■ Remarks

The risk budgeting optimization problem is defined on pages 98-102.

## ■ Source

# Compute RB Turnover

# **Purpose**

Computes the risk budgeting portfolio with turnover constraints.

#### ■ Format

 ${x, vol, mr, rc, pc, tau} = Compute\_RB_Turnover(sv, x0, Sigma, b, tau\_max);$ 

#### **I**Input

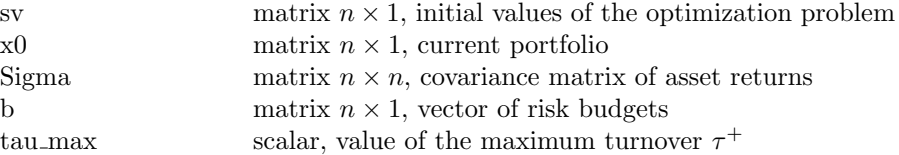

#### ■ Output

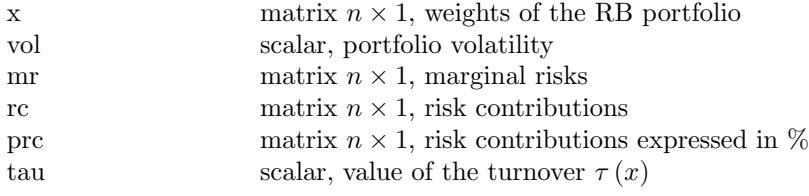

#### Globals

#### ■ Remarks

The risk budgeting optimization problem with turnover constraints is defined on page 265.

### ■ Source

rpb-turnover.src

Command References 53

# Compute RB VaR

# **Purpose**

Computes the risk budgeting portfolio (Gaussian value-at-risk).

#### ■ Format

 ${x, var, mr, rc, pc} = Compute\_RB\_VaR(sv, mu, Sigma, alpha, b);$ 

#### **I**Input

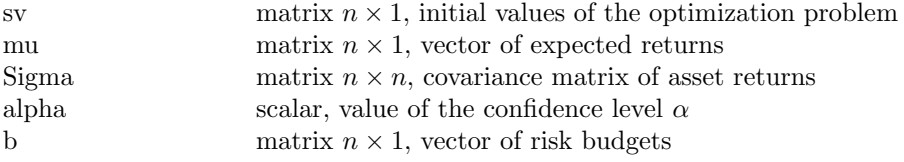

#### ■ Output

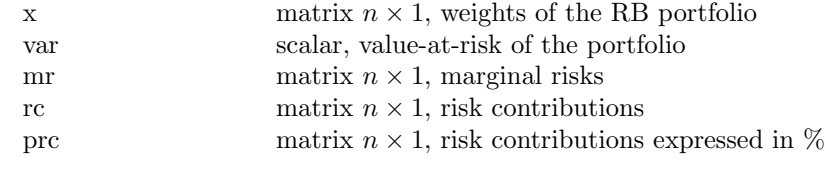

 $\begin{tabular}{ll} \hline \textbf{Globals} \\ \textbf{rpb\_algorithm} \end{tabular}$ 

scalar, choice of the numerical algorithm 1 for the CCD algorithm (default) 2 for the SQP algorithm 3 for the Newton algorithm

#### **Remarks**

The risk budgeting optimization problem is defined on pages 98-102.

■ Source

# Compute RB Vol

### **Purpose**

Computes the risk budgeting portfolio (volatility risk measure).

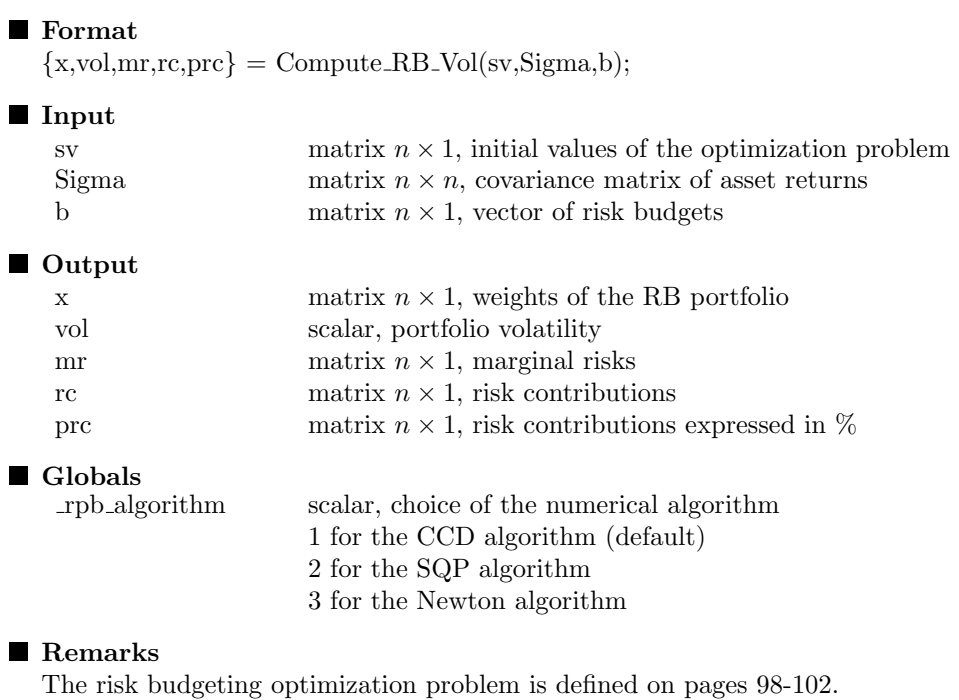

## ■ Source

# Compute RC CF

# **Purpose**

Computes the risk contributions of a portfolio (Cornish-Fisher value-atrisk).

# ■ Format

 $\{var,mr,rc,prc\} = Compute\_RC\_CF(x,M1,M2,M3,M4,alpha);$ 

#### **I**I Input

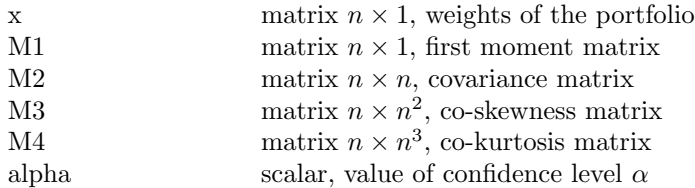

#### ■ Output

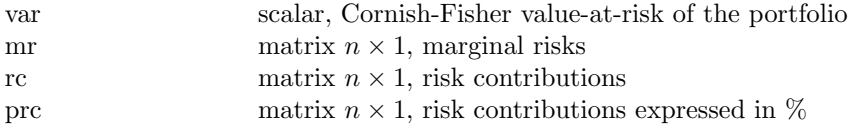

#### Globals

#### ■ Remarks

The risk contributions with the Cornish-Fisher value-a-risk are defined on pages 94-95.

#### ■ Source

rpb-rb-ng.src

# Compute RC Credit

# **Purpose**

Computes the risk contributions of a credit portfolio.

#### **Format**

 ${VaR, RC\_\text{VaR,ES}, RC\_\text{ES}} = Compute\_\text{RC\_Credit}(x, mu\_\text{G,p,rho,alpha});$ 

# **I**I Input

 $\blacksquare$ 

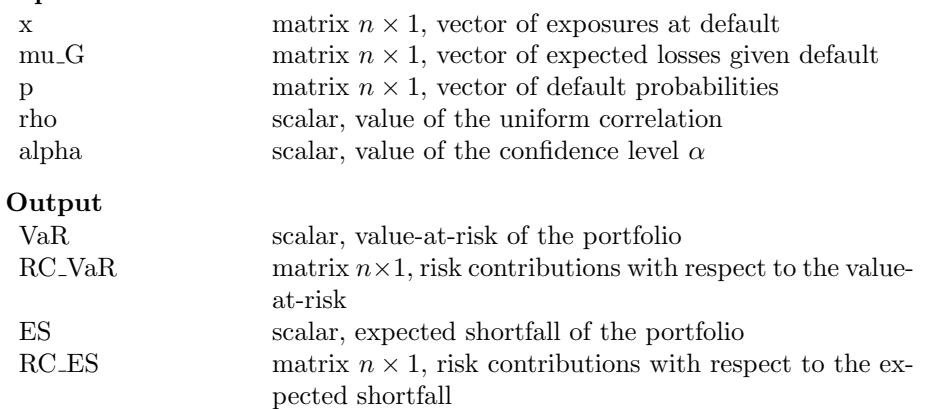

#### **Globals**

#### **Remarks**

The risk contributions are computed using formulas described on pages 212-214.

#### ■ Source

rpb-bond.src

# Compute RC ES

# **Purpose**

Computes the risk contributions of a portfolio (Gaussian expected shortfall).

# ■ Format

 ${e, mr, rc, pc} = Compute\_RC\_ES(x, mu, Sigma, alpha);$ 

#### **I**Input

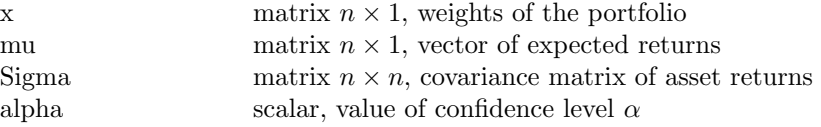

#### ■ Output

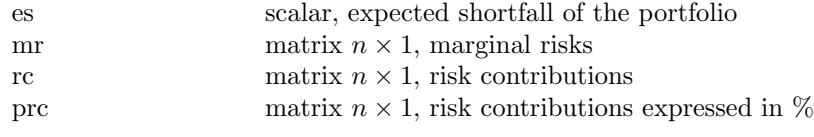

# **Globals**

#### **Remarks**

The risk contributions with the expected shortfall are defined on page 80.

#### **Source**

# Compute RC Factor

### **Purpose**

Computes the risk contributions of a portfolio with respect to linear factors.

### ■ Format

 $\{vol, y, mr, y, rc, y, pc, y\} = Compute\_RC\_Factor(x, Sigma, A, Omega, D);$ 

**I**I Input

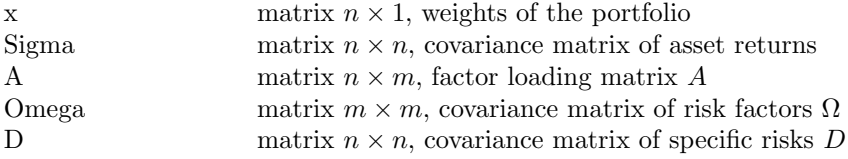

#### ■ Output

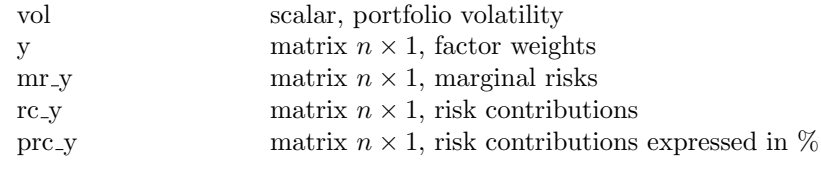

Globals

#### ■ Remarks

The risk contributions with respect to risk factors are defined on pages 141-142. The output variables contain both statistics with respect to risk factors (the first m rows) and residual risk factors (the last  $n - m$ rows).

### ■ Source

rpb-rb-factor.src

# Compute RC Factor NG

#### **Purpose**

Computes the risk contributions of a portfolio with respect to linear factors (non-Gaussian risk measures).

### ■ Format

 $\{y, risk_y, mr_y, rc_y, pc_y\} = Compute_RC_Factor_NG(x, risk_x, mr_x, A, Omega, D);$ 

**I**I Input

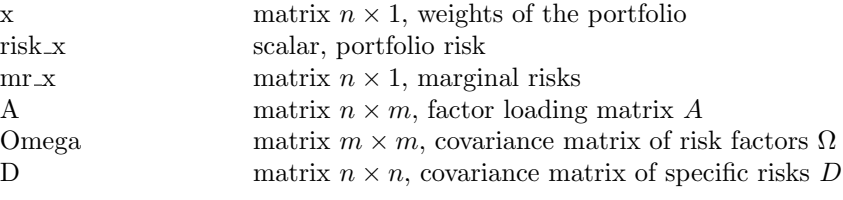

### ■ Output

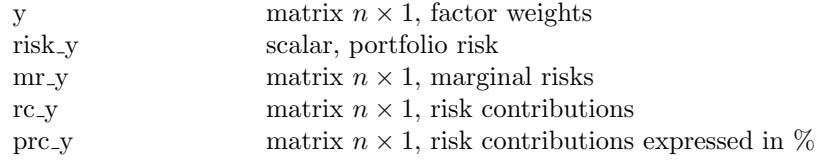

# **Globals**

#### **Remarks**

The risk contributions with respect to risk factors are defined on pages 141-142. The output variables contain both statistics with respect to risk factors (the first m rows) and residual risk factors (the last  $n - m$ rows).

## ■ Source

rpb-rb-factor.src

# Compute RC LS

### **Purpose**

Computes the risk contributions of a long/short portfolio (volatility risk measure).

# ■ Format

 $\{vol,mr,rc,prc\} = Compute\_RC\_Vol(x,Sigma);$ 

#### **I**Input

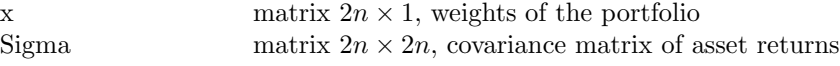

#### ■ Output

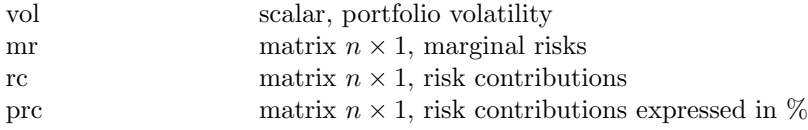

## **Globals**

#### ■ Remarks

The risk contributions with the volatility risk measure are defined on page 80.

#### **Source**

rpb-ls.src

# Compute RC NG

# **Purpose**

Computes the risk contributions of a portfolio (non-Gaussian risk measure).

### ■ Format

 ${\text{crisk,mr,rc,prc}} = \text{Compute\_RC\_NG(x,R,alpha,model)};$ 

#### **I**I Input

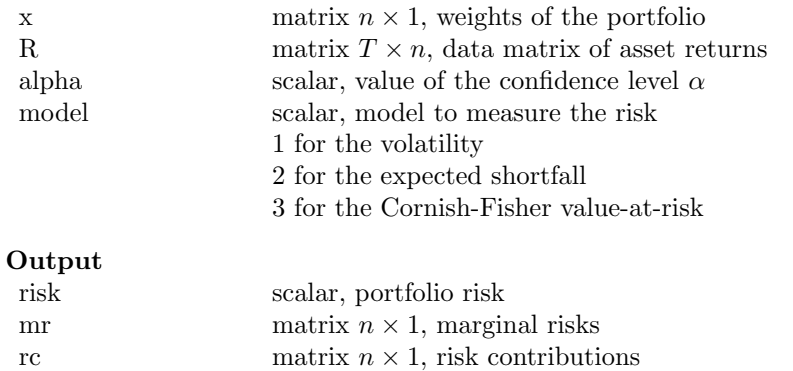

prc matrix  $n \times 1$ , risk contributions expressed in %

## **Globals**

 $\blacksquare$ 

#### ■ Remarks

The risk contributions are defined on page 78.

#### ■ Source

rpb-rb-ng.src

# Compute RC SD

#### **Purpose**

Computes the risk contributions of a portfolio (standard deviation-based risk measure).

# ■ Format

 ${\text{crisk,mr,rc,prc}} = Compute\_RC\_SD(x,mu,Sigma,c);$ 

#### **I**I Input

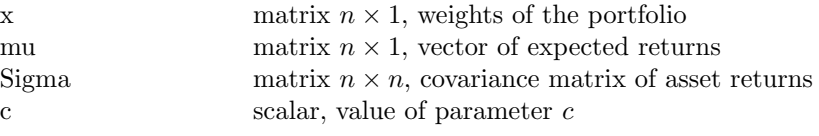

### ■ Output

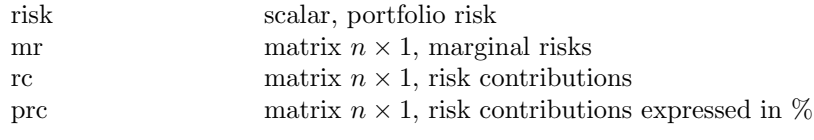

**Globals** 

#### **Remarks**

The risk contributions with the standard deviation-based risk measure are defined on pages 73 and 80.

### **Source**

# Compute RC VaR

# **Purpose**

Computes the risk contributions of a portfolio (Gaussian value-at-risk).

#### ■ Format

 $\{var,mr,rc,prc\} = Compute\_RC\_VaR(x,mu,Sigma,alpha,alpha);$ 

#### **I**Input

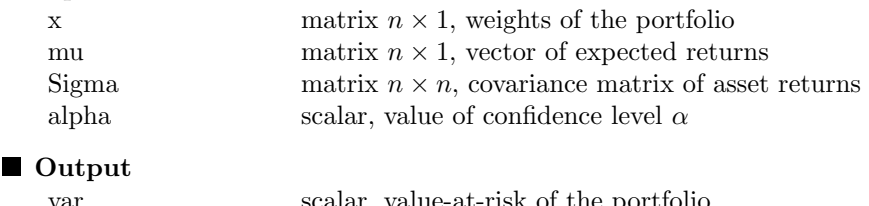

#### var scalar, value-at-risk of the portfolio mr matrix  $n \times 1$ , marginal risks rc matrix  $n \times 1$ , risk contributions

prc matrix  $n \times 1$ , risk contributions expressed in %

#### Globals

#### ■ Remarks

The risk contributions with the value-at-risk are defined on page 80.

#### Source

# Compute RC Vol

# **Purpose** Computes the risk contributions of a portfolio (volatility risk measure). **F**ormat

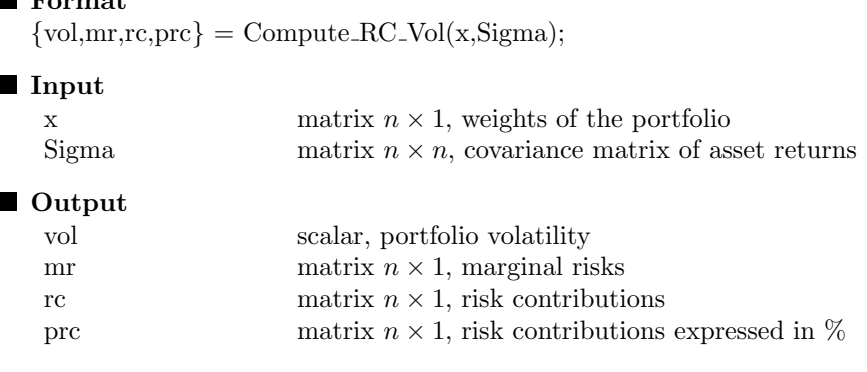

# $\blacksquare$ Globals

#### ■ Remarks

The risk contributions with the volatility risk measure are defined on page 80.

■ Source

# Compute Risk Contribution

## **Purpose**

Computes the risk contributions of a portfolio (volatility risk measure).

# **Format**

 $\{vol,mr,rc,prc\} = Compute\_Risk\_Continution(x,Sigma);$ 

# **I**Input

 $\blacksquare$ 

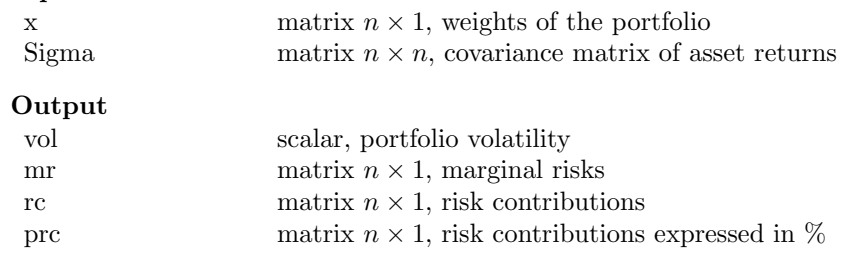

# **Globals**

#### **Remarks**

The risk contributions with the volatility risk measure are defined on page 80.

■ Source

# Compute Sampling Portfolio

### **Purpose**

Computes the sampling optimized portfolio.

#### **Format**

 ${x, mu x, sigma x, gamma x, retcode} = Compute-Sampling-Porffolio($ benchmark,mu,Sigma,A,B,C,D,Bounds,Active);

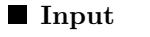

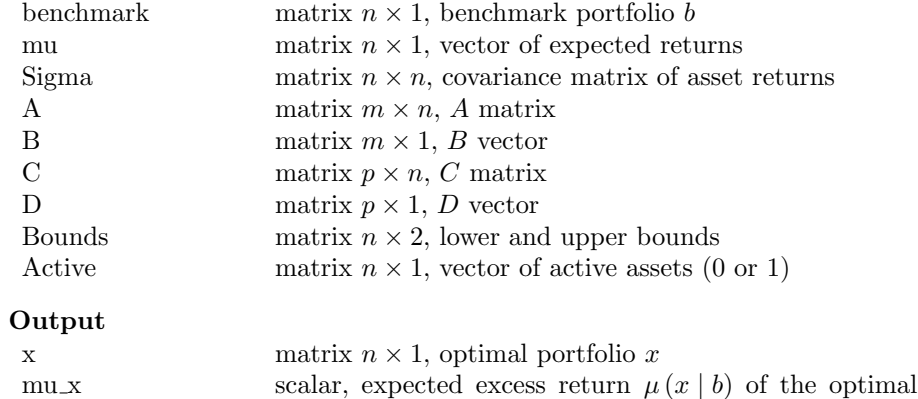

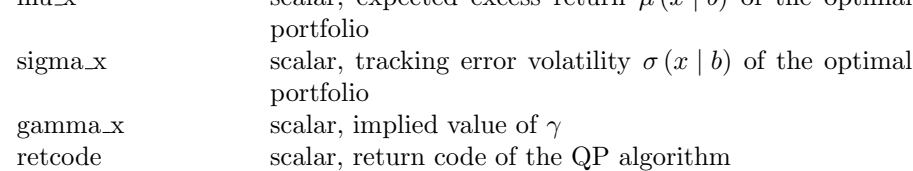

**Globals** 

 $\blacksquare$ 

#### ■ Remarks

The sampling optimization problem is defined on page 61. The constraints are defined as follows:

$$
\begin{cases}\nAx = B \\
Cx \ge D\n\end{cases}
$$

This procedure can be used to solve the sampling problem using the heuristic algorithm, the backward elimination algorithm and the forward selection algorithm (pages 60-64).

### Source
Command References 67

# Compute Tangency Portfolio

# **Purpose**

Computes the tangency portfolio.

# **Format**

 ${x, mu x, sigma x, gamma x, SR x} = Compute\_Tangency\_Portfolio(mu, Sigma,$ A,B,C,D,Bounds,rfr,vol\_min);

# **I**nput

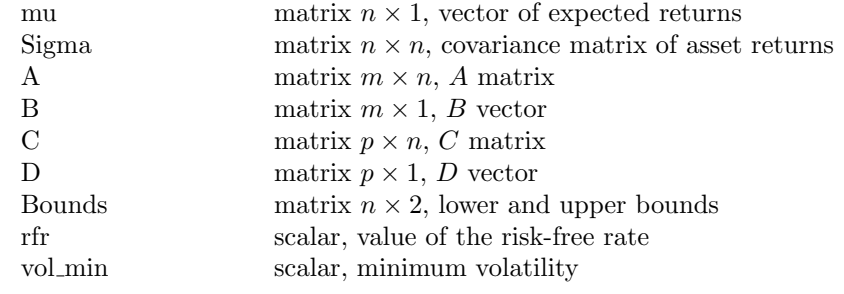

■ Output

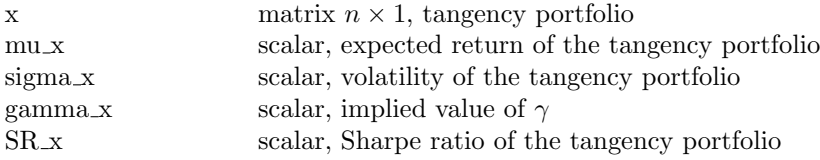

# Globals

## **Remarks**

The tangency portfolio problem is defined on pages 12-15. The constraints are defined as follows:

$$
\begin{cases}\nAx = B \\
Cx \ge D\n\end{cases}
$$

■ Source

rpb-sharpe.src

# Compute TE Maximum

# **Purpose**

Computes the portfolio with the maximum tracking error volatility.

# ■ Format

 ${x, mu x, sigma x, gamma x, retcode} = Compute_TE_Maximum(benchmark,$ mu,Sigma,A,B,C,D,Bounds);

# **I**I Input

 $\blacksquare$ 

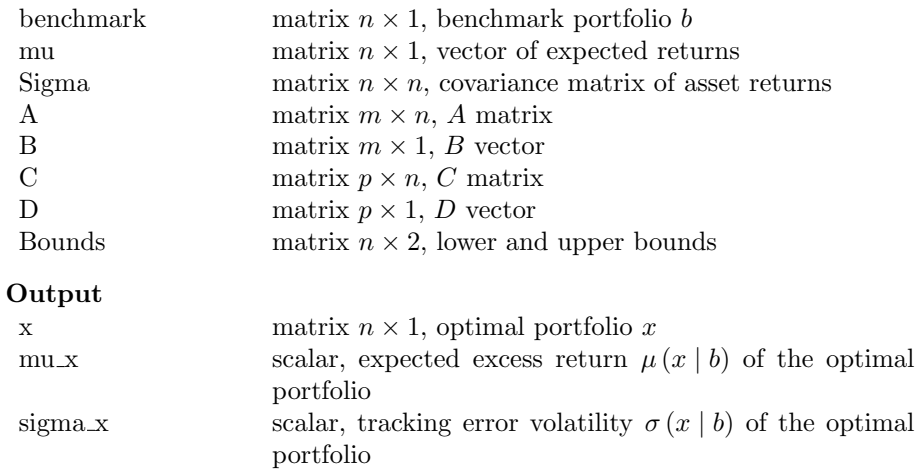

# **Globals**

## **Remarks**

The tracking error optimization problem is defined on pages 19-22. The constraints are defined as follows:

retcode scalar, return code of the SQP algorithm

gamma<sub>-x</sub> scalar, implied value of  $\gamma$ 

$$
\begin{cases}\nAx = B \\
Cx \ge D\n\end{cases}
$$

# Source

# Compute TE Minimum

# **Purpose**

Computes the portfolio with the minimum tracking error volatility.

# ■ Format

 ${x, mu x, sigma x, gamma x, retcode} = Compute_TE_Minimum(benchmark,$ mu,Sigma,A,B,C,D,Bounds);

## **I**Input

 $\blacksquare$ 

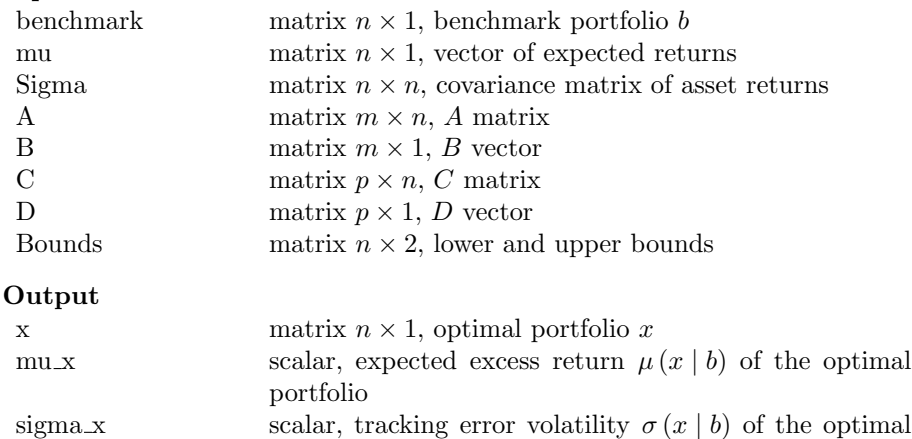

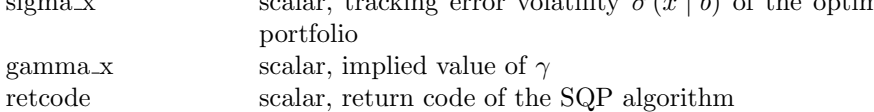

### ■ Globals

### **Remarks**

The tracking error optimization problem is defined on pages 19-22. The constraints are defined as follows:

$$
\begin{cases}\nAx = B \\
Cx \ge D\n\end{cases}
$$

# Source

# Compute TE Portfolio

# **Purpose**

Computes the tracking error optimized portfolio.

### ■ Format

 ${x, mu x, sigma x, gamma x, retcode} = Compute_T E_Port folio(benchmark,$ mu,Sigma,A,B,C,D,Bounds,Targets,Method);

# **I**nput

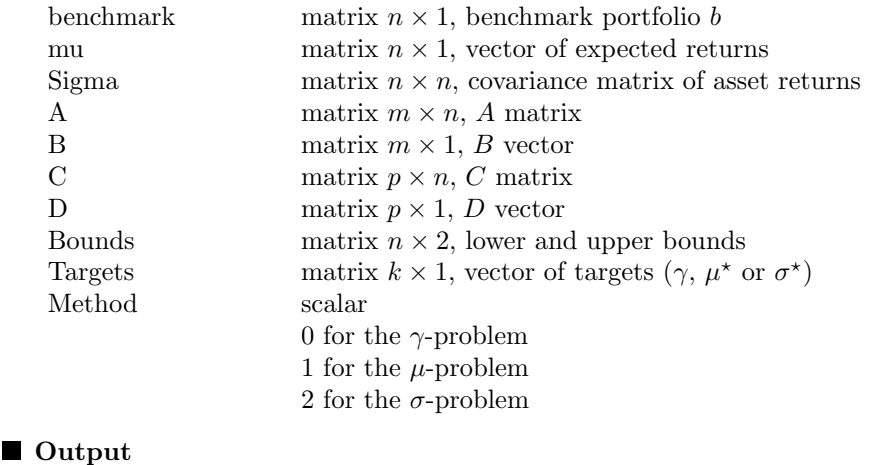

# x matrix  $n \times k$ , optimal portfolios x mu x matrix  $k \times 1$ , expected excess return  $\mu(x | b)$  of optimal portfolios sigma x matrix  $k \times 1$ , tracking error volatility  $\sigma(x | b)$  of optimal portfolios gamma x matrix  $k \times 1$ , implied value of  $\gamma$ retcode matrix  $k \times 1$ , return code of the QP algorithm

## Globals

#### **Remarks**

The tracking error optimization problem is defined on pages 19-22. The constraints are defined as follows:

$$
\begin{cases}\nAx = B \\
Cx \ge D\n\end{cases}
$$

# ■ Source

# Command References 71

# Generate Turnover Matrices

## **Purpose**

Computes the matrices of the quadratic problem to compute the meanvariance optimized portfolio with a turnover constraint.

# ■ Format

 ${mu_{tilde}}$ ,  ${Sigma_{tilde}}$ ,  ${A_{tilde}}$ ,  ${B_{tilde}}$ ,  ${C_{tilde}}$ ,  ${D_{tilde}}$ ,  ${Bounds_{tilde}}$  = Generate Turnover Matrices(x0,mu,Sigma,tau,Bounds);

# Input

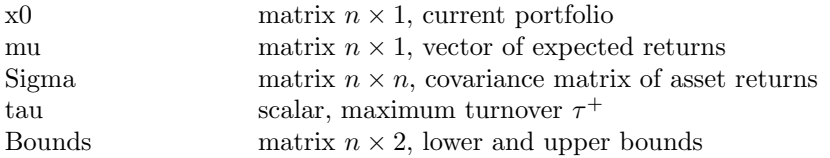

# ■ Output

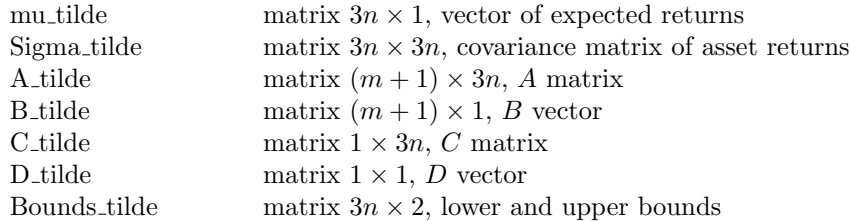

## Globals

## **Remarks**

The mean-variance optimized portfolio is obtained by solving an augmented QP problem (see page 59).

# ■ Source

# Implied Risk Premium

# **Purpose**

Computes the implied risk premia.

# **Format**

 ${mu x, pi x, pc, ppc} =$  Implied Risk Premium(x, Sigma, SR);

# **I**nput

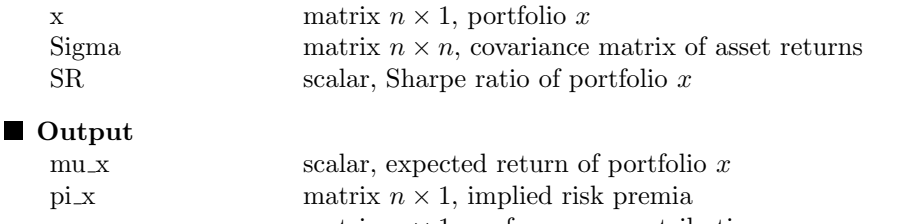

pc matrix  $n \times 1$ , performance contributions ppc matrix  $n \times 1$ , performance contributions expressed in %

# ■ Globals

## ■ Remarks

The implied risk premia and performance contributions associated to a portfolio are defined on pages 114-115.

# **Source**

rpb-rp.src

# Implied Risk Premium2

# **Purpose**

Computes the implied risk premia (two-asset case).

# **Format**

 ${pi1,pi2} =$  Implied Risk Premium2(x,sigma1,sigma2,rho,SR);

# **I**nput

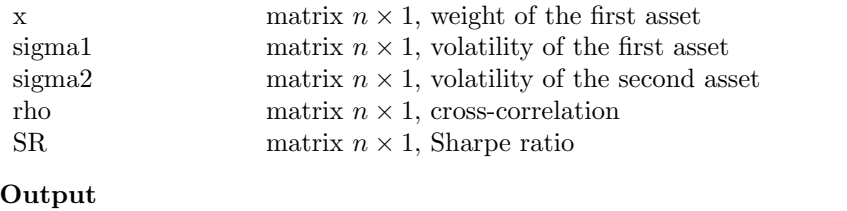

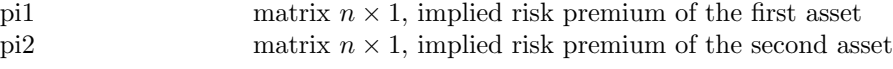

# ■ Globals

# Remarks

The implied risk premium for the two-asset case is defined on page 277.

### ■ Source

rpb-rp.src

# Risky Bond Price

# **Purpose**

Computes the price of a risky bond.

# **Format**

 $P = Risky\_Bond\_Price(t, Ct,Notional, Maturity, RR, IR\_fn, Survival\_fn, Density\_fn);$ 

### **I**Input

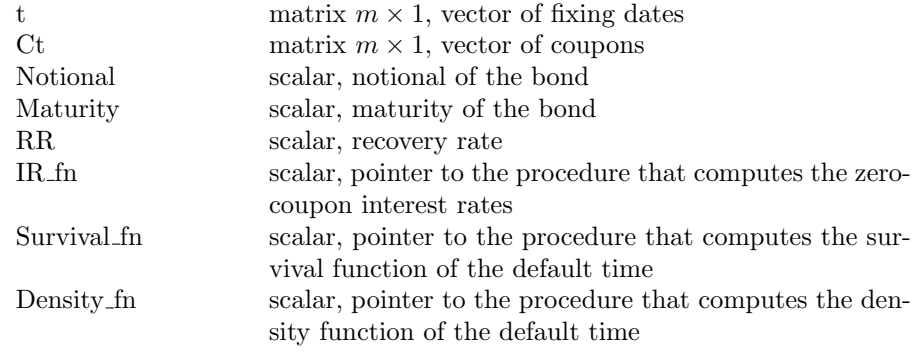

# ■ Output

P scalar, price of the risky bond

# ■ Globals

Bond Continuous Time scalar

0 for the actuarial method 1 for the continuous method

# **Remarks**

We use the formula on page 200 to compute the price of the risky bond.

# ■ Source

rpb-bond.src

# Risky Bond Price EDT

# **Purpose**

Computes the price of a risky bond (exponential default time).

# **Format**

 $P =$ Risky\_Bond\_Price\_EDT(t,Ct,Rt,Notional,Maturity,RR,lambda);

### **I**Input

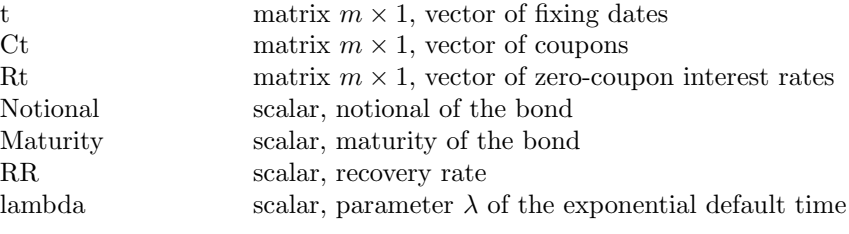

# ■ Output

P scalar, price of the risky bond

### **Globals**

Bond Continuous Time scalar

0 for the actuarial method 1 for the continuous method

## ■ Remarks

We use the formula on page 200 to compute the price of the risky bond.

# Source

rpb-bond.src

# Rolling Covariance

# **Purpose**

Estimates the covariance matrix with a rolling window.

# **Format**

 $\{\text{cov},\text{vol},\text{cor}\} = \text{Rolling\_Covariance}(\text{dates},\text{data},\text{dt},\text{mtd});$ 

# **I**Input

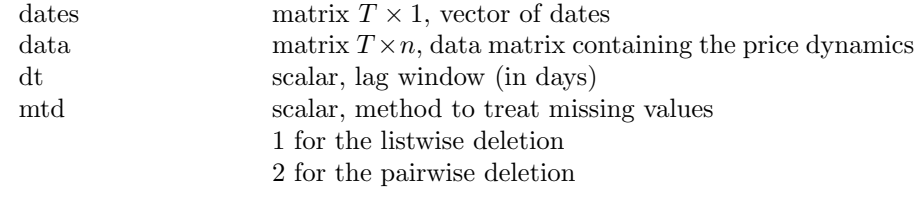

# ■ Output

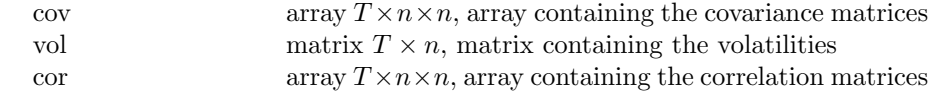

Globals

**Remarks** 

**Source** rpb-cov-vol.src

# Command References 77

# vcx2

# **Purpose** Estimates the covariance matrix when the data contain missing values. **Format**  ${Sigma, mu} = vcx2(x, mtd);$ **I**Input x matrix  $T \times n$ , data matrix mtd scalar, method to treat missing values 0 if no missing data 1 for a listwise deletion 2 for a pairwise deletion 3 for a complete pairwise deletion 4 for a modified listwise deletion 5 for a modified complete pairwise deletion ■ Output Sigma matrix  $n \times n$ , covariance matrix mu matrix  $n \times 1$ , vector of means Globals Remarks

Source rpb-cov-vol.src

# ${\rm VCX\_CC}$

**Purpose** Estimates the covariance matrix by assuming a uniform correlation. ■ Format  ${Signa, rho} =$  vcx\_cc(x); **I**nput x matrix  $T \times n$ , data matrix ■ Output Sigma matrix  $n \times n$ , covariance matrix rho scalar, uniform correlation Globals **Remarks** 

**Source** rpb-cov-vol.src

# Command References 79

# vcx factor

# **Purpose** Estimates the covariance matrix using  $m$  risk factors.

**Format**  ${Sigma,f} = vcx_factor(x,m);$ 

# Input

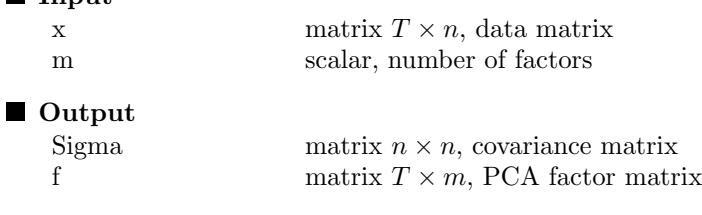

**Globals** 

## **Remarks**

We use the linear factor model on page 38 to compute the covariance matrix. The factors are estimated using principal component analysis (see page 47 for the expression of PCA factors).

■ Source

 $\mathit{rpb}\text{-}\mathit{cov}\text{-}\mathit{vol}.\mathit{src}$ 

# vcx rmt

**Purpose** Estimates the covariance matrix using the random matrix theory. ■ Format  ${\{Sigma,f\}} = \text{vcx}\text{factor}(x);$ **I**nput x matrix  $T \times n$ , data matrix ■ Output Sigma matrix  $n \times n$ , covariance matrix f matrix  $T \times m$ , PCA factor matrix Globals

## **Remarks**

The number of PCA factors is estimated using the formula given on page 48.

**Source** 

rpb-cov-vol.src

# Chapter 3

# Programs

**Remark 2** The numerical programs marked  $(\star)$  are not distributed. Most of databases (SX5E, EGBI, DJCS, etc.) are also not available because of the data copyright.

# 3.1 Appendix A

- 1. app1-2-1-1.prg Reproduces Figure A.1 on Page 309.
- 2. app1-2-1-2.prg Reproduces Figure A.2 on Page 311.
- 3. app1-2-1-3.prg Reproduces Figure A.3 on Page 311.
- 4. app1-2-2-1.prg Reproduces Figure A.4 on Page 313.
- 5. app1-2-4-1.prg Reproduces Figure A.5 on Page 318.
- 6. app1-2-4-2.prg Reproduces Figure A.6 on Page 318.
- 7. app1-3-3-1.prg Reproduces Table A.2 on Page 328.
- 8. app1-3-3-2.prg Reproduces Table A.3 on Page 328.
- 9. app1-3-3-3.prg Reproduces Figure A.7 on Page 329.
- 10. app1-3-3-4.prg Reproduces Figure A.8 on Page 332.

- 11. app1-3-3-5.prg Reproduces Figure A.9 on Page 335.
- 12. app1-3-3-6.prg Reproduces Figure A.10 on Page 335.

# 3.2 Appendix B

- 1. app2-1-1-1.prg Solves Exercise B.1.1 on Page 337.
- 2. app2-1-2-1.prg Solves Exercise B.1.2 on Page 338.
- 3. app2-1-3-1.prg Solves Exercise B.1.3 on Page 339.
- 4. app2-1-4-1.prg Solves Exercise B.1.4 on Page 341.
- 5. app2-1-5-1.prg Solves Exercise B.1.5 on Page 342.
- 6. app2-1-6-1.prg Solves Exercise B.1.6 on Page 343.
- 7. app2-1-7-1.prg Solves Exercise B.1.7 on Page 344.
- 8. app2-1-8-1.prg Solves Exercise B.1.8 on Page 345.
- 9. app2-1-9-1.prg Solves Exercise B.1.9 on Page 346.
- 10. app2-1-10-1.prg Solves Exercise B.1.10 on Page 347.
- 11. app2-1-11-1.prg Solves Exercise B.1.11 on Page 348.
- 12. app2-1-12-1.prg Solves Exercise B.1.12 on Page 349.
- 13. app2-2-1-1.prg Solves Exercise B.2.1 on Page 351.

- 14. app2-2-2-1.prg Solves Exercise B.2.2 on Page 352.
- 15. app2-2-3-1.prg Solves Exercise B.2.3 on Page 353.
- 16. app2-2-4-1.prg Solves Exercise B.2.4 on Page 354.
- 17. app2-2-5-1.prg Solves Exercise B.2.5 on Page 355.
- 18. app2-2-6-1.prg Solves Exercise B.2.6 on Page 356.
- 19. app2-2-7-1.src Procedures for solving Exercise B.2.7 on Page 358.
- 20. app2-2-7-1.prg Solves Exercise B.2.7 on Page 358.
- 21. app2-2-8-1.prg Solves Exercise B.2.8 on Page 359.
- 22. app2-2-9-1.prg Solves Exercise B.2.9 on Page 360.
- 23. app2-2-9-2.prg Solves Exercise B.2.9 on Page 360.
- 24. app2-3-1-1.prg Solves Exercise B.3.1 on Page 362.
- 25. app2-3-2-1.prg Solves Exercise B.3.2 on Page 362.
- 26. app2-3-3-1.prg Solves Exercise B.3.3 on Page 363.
- 27. app2-3-4-1.prg Solves Exercise B.3.4 on Page 365.
- 28. app2-3-5-1.prg Solves Exercise B.3.5 on Page 366.
- 29. app2-3-6-1.prg Solves Exercise B.3.6 on Page 368.
- 30. app2-3-7-1.prg Solves Exercise B.3.7 on Page 370.

- 31. app2-3-8-0.prg Solves Exercise B.3.8 on Page 371.
- 32. app2-3-8-1.prg Solves Exercise B.3.8 on Page 371.
- 33. app2-3-9-1.prg Solves Exercise B.3.9 on Page 372.
- 34. app2-3-10-1.prg Solves Exercise B.3.10 on Page 374.

# 3.3 Chapter 1

- 1. chap1-1-1-1.prg Reproduces Figure 1.1 on Page 6.
- 2. chap1-1-1-2.prg Reproduces Figure 1.2 on Page 8.
- 3. chap1-1-1-3.prg Reproduces Tables 1.1, 1.2 and 1.3 on Pages 7 and 8.
- 4. chap1-1-1-4.prg Reproduces Figure 1.3 and Table 1.4 on Page 10.
- 5. chap1-1-1-5.prg Tests Equation (1.6) on Page 11.
- 6. chap1-1-2-1.prg Reproduces Figure 1.4 on Page 13.
- 7. chap1-1-2-2.prg Reproduces Figure 1.5 on Page 15.
- 8. chap1-1-3-1.prg Reproduces Tables 1.5 and 1.6 on Pages 17 and 18.
- 9. chap1-1-4-1.prg Reproduces Figure 1.6 on Page 20.
- 10. chap1-1-4-2.prg Reproduces Figure 1.7 on Page 21.
- 11. chap1-1-5-1.prg Computes the implied expected returns on Page 24.

- 12. chap1-1-5-2.prg Computes the sensitivity of  $\bar{\mu}$  with respect to the matrix  $Q$ .
- 13. chap1-1-5-3.prg Reproduces Table 1.7 on Page 26.
- 14. chap1-1-5-4.prg Computes the optimal value of  $\tau$  and the corresponding Black-Litterman portfolio  $x^*$  (Page 26).
- 15. chap1-2-1-1.prg Computes the correlation matrix (1.16) on Page 28.
- 16. chap1-2-1-2.prg Reproduces Figure 1.9 on Page 31.
- 17. chap1-2-1-3.prg Reproduces Figure 1.10 on Page 33.
- 18. chap1-2-1-4.prg Reproduces Figure 1.11 on Page 35.
- 19. chap1-2-1-5.prg Reproduces Figure 1.12 on Page 36.
- 20. chap1-2-1-6.prg Reproduces Figure 1.13 on Page 38.
- 21. chap1-2-1-7.prg Computes the correlation matrices (1.19) and (1.21) on Page 39.
- 22. chap1-2-3-1.prg Reproduces Table 1.8 on Page 45.
- 23. chap1-2-3-2.prg Reproduces Figure 1.16 on Page 46.
- 24. chap1-2-3-3.prg Illustrates the resampling technique (Page 47).
- 25. chap1-2-3-4.prg Reproduces Figure 1.17 on Page 48.
- 26. chap1-2-3-5.prg Computes the correlation matrix (1.23) on Page 49.
- 27. chap1-2-3-6.prg Computes the correlation matrix (1.24) on Page 51.
- 28. chap1-2-3-7.prg Reproduces Table 1.9 on Page 53.

- 29. chap1-2-3-8.prg Reproduces Figure 1.18 on Page 54.
- 30. chap1-2-4-1.prg Reproduces Tables 1.10 and 1.11 on Page 55.
- 31. chap1-2-4-2.prg Reproduces Figure 1.19 on Page 56.
- 32. chap1-2-4-3.prg Reproduces Table 1.12 on Page 57.
- 33. chap1-2-4-4.prg Illustrates the effect of deleting a PCA factor (Page 56).
- 34. chap1-2-4-5.prg Reproduces Table 1.13 on Page 60.
- 35. chap1-2-4-6.prg Reproduces Tables 1.14, 1.15 and 1.16 on Pages 63 and 64.
- 36. chap1-2-4-7.prg Calculates the number of solved QP problems (Page 62).
- 37. chap1-2-4-8.prg Computes the sampling of the SPX index (Page 64).
- 38. chap1-2-4-9.prg Reproduces Figure 1.20 on Page 65.
- 39. chap1-2-4-10.prg Reproduces Table 1.17 on Page 68.
- 40. chap1-2-4-11.prg Reproduces Table 1.18 on Page 69.
- 41. chap1-2-4-12.prg Reproduces Table 1.19 on Page 69.
- 42. chap1-2-4-13.prg Reproduces Table 1.20 on Page 70.

# 3.4 Chapter 2

1. chap2-0-0-1.prg Reproduces Figure 2.1 on Page 72.

- 2. chap2-1-1-1.prg Reproduces Table 2.1 on Page 76.
- 3. chap2-1-2-1.prg Reproduces Tables 2.2, 2.3 and 2.4 on Pages 81 and 82.
- 4. chap2-1-2-2.prg Reproduces Tables 2.5 and 2.6 on Page 84.
- 5. chap2-1-3-1.prg Checks the results on Pages 86 and 87.
- 6. chap2-1-3-2.prg Computes the risk contributions of Example 8 (Pages 88-90).
- 7. chap2-1-3-3.prg Reproduces Figure 2.2 on Page 90.
- 8. chap2-1-3-4.prg Computes the Monte Carlo simulation on Page 91.
- 9. chap2-1-3-5.prg Computes the numerical results used in Remark 24 on Page 91.
- 10. chap2-1-3-6.prg Checks the results on Page 92.
- 11. chap2-1-3-7.prg Checks the formulas given on Pages 94 and 95.
- 12. chap2-1-3-8.prg Tests the Cornish-Fisher value-at-risk (Page 94).
- 13. chap2-1-3-9.prg Reproduces Table 2.7 and Figure 2.3 on Pages 96 and 97.
- 14. chap2-1-3-10.prg Reproduces the numerical results of Example 10 and Table 2.8 on Pages 96-98.
- 15. chap2-2-1-1.prg Reproduces Tables 2.9 and 2.10 on Pages 99 and 100.
- 16. chap2-2-1-2.prg Illustrates the uniqueness problem of the RB portfolio (Page 101).
- 17. chap2-2-2-1.prg Reproduces Figure 2.4 on Page 104.
- 18. chap2-2-2-2.prg Reproduces Table 2.11 on Page 103.

- 19. chap2-2-2-3.prg Reproduces Figure 2.5 on Page 107.
- 20. chap2-2-2-4.prg Reproduces Table 2.12 and Figure 2.6 on Page 112.
- 21. chap2-2-2-5.prg Reproduces Table 2.13 on Page 113.
- 22. chap2-2-2-6.prg Another illustration of the uniqueness problem (Page 111).
- 23. chap2-2-3-1.prg Reproduces Tables 2.14 and 2.15 on Page 116.
- 24. chap2-2-4-1.prg Reproduces Tables 2.16 and 2.17 on Page 117.
- 25. chap2-2-4-2.prg Computes the ERC Shrinkage covariance matrix (Page 118).
- 26. chap2-2-4-3.prg Reproduces Tables 2.18 and 2.19 on Pages 118 and 119.
- 27. chap2-2-4-4.prg Computes numerically the shrinkage covariance matrix (Pages 117 and 118).
- 28. chap2-3-1-1.prg Reproduces Table 2.20 on Page 121.
- 29. chap2-3-2-1.prg Reproduces Table 2.21 on Page 123.
- 30. chap2-3-3-1.prg Reproduces Figure 2.7 on Page 124.
- 31. chap2-3-3-2.prg Reproduces Figure 2.8 on Page 125.
- 32. chap2-3-4-1.prg Reproduces Figure 2.9 on Page 128.
- 33. chap2-3-4-2.prg Reproduces Table 2.22 on Page 129.
- 34. chap2-4-1-1.prg Reproduces Table 2.23 on Page 132.
- 35. chap2-4-2-1.prg Reproduces Table 2.24 and Figure 2.10 on Page 134.

```
Programs 89
```
- 36. chap2-5-1-1.prg Illustrates the duplication invariance property (Page 135).
- 37. chap2-5-1-2.prg Illustrates the polico invariance property (Page 137).
- 38. chap2-5-1-3.prg Reproduces Tables 2.25, 2.26, 2.27, 2.28 and Figure 2.11 on Pages 139- 140.
- 39. chap2-5-2-1.prg Computes  $A^+$  and  $\tilde{B}$  and reproduces Tables 2.29 and 2.30 on Page 143
- 40. chap2-5-3-1.prg Reproduces Tables 2.31 and 2.32 on Pages 144 and 145.
- 41. chap2-5-3-2.prg Illustrates the duplication invariance property and solves it with the risk factor approach (Page 144).
- 42. chap2-5-3-3.prg Reproduces Tables 2.33 and 2.34 on Pages 145 and 146.
- 43. chap2-5-3-4.prg Reproduces Table 2.35 on Page 146.
- 44. chap2-5-3-5.prg Solves the duplication invariance property with the risk factor approach (Pages 146-147).
- 45. chap2-5-3-6.prg Solves the polico invariance property with the risk factor approach (Pages 146-147).

# 3.5 Chapter 3

- 1. chap3-1-3-1.prg Reproduces Table 3.1 and Figure 3.1 on Page 158.
- 2. chap3-2-2-1.prg Reproduces Figure 3.2 on Page 162.
- 3. chap3-2-3-1.prg Reproduces Figure 3.3 on Page 163.
- 4. chap3-2-3-2.prg Reproduces Tables 3.1, 3.2 and Figure 3.3 on Pages 165 and 166.

- 5. chap3-2-3-3.prg Reproduces Table 3.4 on Page 169.
- 6. chap3-2-3-4.prg Reproduces Table 3.5 on Page 171.
- 7. chap3-2-3-5.prg Solves Example 26 on Page 175.
- 8. chap3-2-3-6.prg Solves Example 27 on Page 176.
- 9. chap3-2-3-7.prg Solves Example 28 on Page 176.
- 10. chap3-2-3-8.prg Solves Example 29 on Page 177.
- 11. chap3-2-3-9.prg Solves Example 30 on Page 178.
- 12. chap3-2-3-10.prg Solves Example 31 on Page 178.
- 13. chap3-2-3-11.prg Solves Example 32 on Page 179.
- 14. chap3-3-1-1.prg  $(\star)$ Simulates risk-based portfolios (Page 181).
- 15. chap3-3-1-2.prg  $(\star)$ Simulates risk-based portfolios with different lag windows for estimating the covariance matrix (Page 184).
- 16. chap3-3-1-3.prg  $(*)$ Simulates risk-based portfolios with shrinkage covariance matrices (Page 186).
- 17. chap3-3-1-4.prg Reproduces Table 3.11 on Page 182.
- 18. chap3-3-1-5.prg Reproduces Table 3.12 on Page 182.
- 19. chap3-3-1-6.prg Reproduces Figure 3.7 on Page 183.
- 20. chap3-3-2-1.prg Computes the composition of risk-based portfolios for a given date (Page 183).

- 21. chap3-3-2-2.prg Reproduces Table 3.13 on Page 184.
- 22. chap3-3-2-3.prg Reproduces Figure 3.8 on Page 185.
- 23. chap3-3-2-4.prg Reproduces Table 3.14 on Page 185.
- 24. chap3-3-2-5.prg Reproduces Table 3.15 on Page 187.

# 3.6 Chapter 4

- 1. chap4-2-1-1.prg Reproduces Figure 4.1 on Page 196.
- 2. chap4-2-1-2.prg Reproduces Figure 4.2 on Page 197.
- 3. chap4-2-2-1.prg Reproduces Figure 4.3 on Page 199.
- 4. chap4-2-2-2.prg Reproduces Table 4.1 on Page 199.
- 5. chap4-2-2-3.prg Reproduces Table 4.2 on Page 200.
- 6. chap4-2-2-4.prg Solves Example 34 on Page 201.
- 7. chap4-2-2-5.prg Solves Example 34 on Page 201 (with Nelson-Siegel yield curve).
- 8. chap4-2-2-6.prg Reproduces Table 4.3 on Page 202.
- 9. chap4-2-3-1.prg Reproduces Table 4.4 and Figure 4.6 on Page 206.
- 10. chap4-2-3-2.prg Reproduces Table 4.5 on Page 206.
- 11. chap4-2-3-3.prg Computes the risk decomposition of a bond portfolio (Page 205).

- 12. chap4-2-3-4.prg Reproduces Table 4.6 on Page 208.
- 13. chap4-2-3-5.prg Reproduces Table 4.7 on Page 208.
- 14. chap4-2-3-6.prg Reproduces Figure 4.7 on Page 210.
- 15. chap4-2-3-7.prg Reproduces Tables 4.8 and 4.9 on Page 215.
- 16. chap4-3-1-1.prg Reproduces Figure 4.8 on Page 218.
- 17. chap4-3-1-2.prg Reproduces Figure 4.9 on Page 218.
- 18. chap4-3-1-3.prg Reproduces Figure 4.10 on Page 219.
- 19. chap4-3-1-4.prg Reproduces Figure 4.11 on Page 219.
- 20. chap4-3-1-5.prg Computes the maximum value of the risk contribution (Remark 54 on Page 217).
- 21. chap4-3-1-6.prg Reproduces Table 4.10 and Figure 4.12 on Pages 220 and 221.
- 22. chap4-3-1-7.prg Reproduces Figure 4.13 on Page 221.
- 23. chap4-3-2-2.prg Reproduces Table 4.12 on Page 224.
- 24. chap4-3-2-3.prg Reproduces Tables 4.13 and 4.14 on Pages 225 and 226.
- 25. chap4-3-2-4.prg Reproduces Figure 4.14 on Page 226.
- 26. chap4-3-2-5.prg Reproduces Tables 4.16, 4.17, 4.18 and 4.19 on Pages 228 and 229.
- 27. chap4-3-2-6.prg Computes the risk contributions of the EGBI portfolio (Page 229).
- 28. chap4-3-2-7.prg  $(*)$ Simulates the GDP-WB index (Page 231).

- 29. chap4-3-2-8.prg  $(\star)$ Simulates the DEBT-WB index (Page 231).
- 30. chap4-3-2-9.prg  $(\star)$ Simulates the EGBI-RB index (Page 235).
- 31. chap4-3-2-10.prg  $(\star)$ Simulates the GDP-RB index (Page 235).
- 32. chap4-3-2-11.prg  $(\star)$ Simulates the DEBT-RB index (Page 235).
- 33. chap4-3-2-12.prg Reproduces Table 4.20 on Page 230.
- 34. chap4-3-2-13.prg Reproduces Table 4.21 on Page 232.
- 35. chap4-3-2-14.prg Reproduces Table 4.22 on Page 233.
- 36. chap4-3-2-15.prg Reproduces Table 4.23 on Page 236.
- 37. chap4-3-2-16.prg Reproduces Table 4.24 on Page 237.
- 38. chap4-3-2-17.prg Reproduces Figure 4.20 on Page 239.
- 39. chap4-3-2-18.prg Reproduces Figure 4.21 on Page 239.
- 40. chap4-3-2-19.prg Reproduces Table 4.25 and Figure 4.22 on Pages 238 and 240.
- 41. chap4-3-2-20.prg Reproduces Figure 4.23 on Page 241.
- 42. chap4-3-2-21.prg Reproduces Figure 4.24 on Page 241.

# 3.7 Chapter 5

1. chap5-1-1-1.prg Reproduces Figure 5.1 on Page 245.

- 2. chap5-1-1-2.prg Reproduces Figure 5.2 on Page 246.
- 3. chap5-1-2-1.prg Reproduces Tables 5.1 and 5.2 on Page 252.
- 4. chap5-1-2-2.prg  $(\star)$ Reproduces Table 5.3 and Figure 5.3 on Page 253.
- 5. chap5-2-1-1.prg Reproduces Table 5.4 on Page 257.
- 6. chap5-2-2-1.prg Reproduces Table 5.5 on Page 259.
- 7. chap5-2-2-3.prg Simulates ERC allocations (Pages 258 and and 262).
- 8. chap5-2-2-4.prg Tests the convergence of ERC optimization problems (Pages 258 and and 262).
- 9. chap5-2-2-5.prg Reproduces Table 5.6 and Figures 5.4, 5.5, 5.6 & 5.7 on Pages 259-262.
- 10. chap5-2-2-6.prg Reproduces Table 5.7 and Figures 5.8, 5.9, 5.10 & 5.11 on Pages 263-265.
- 11. chap5-2-3-1.prg Illustrates the turnover problem (Page 266).
- 12. chap5-2-3-2.prg Illustrates the turnover problem (Page 266).
- 13. chap5-2-3-3.prg Reproduces Tables 5.8, 5.9, 5.10 and 5.11 on Page 267.
- 14. chap5-2-3-4.prg Reproduces Tables 5.12 and 5.13 on Page 268.

# 3.8 Chapter 6

- 1. chap6-1-1-1.prg Reproduces Figure 6.1 on Page 272.
- 2. chap6-1-1-2.prg Reproduces Figure 6.2 on Page 273.

- 3. chap6-1-1-3.prg Reproduces Figure 6.3 on Page 274.
- 4. chap6-1-2-1.prg Reproduces Table 6.1 and Figure 6.4 on Pages 275 and 276.
- 5. chap6-1-2-2.prg Reproduces Figure 6.5 on Page 276.
- 6. chap6-1-2-3.prg Tests the analytical formula of the implied risk premium (Page 277).
- 7. chap6-1-2-4.prg Reproduces Figure 6.6 on Page 278.
- 8. chap6-1-3-1.prg Reproduces Table 6.2 and Figure 6.7 on Pages 279 and 280.
- 9. chap6-1-4-1.prg Reproduces Figure 6.8 on Page 283.
- 10. chap6-1-4-2.prg Reproduces Figure 6.9 on Page 283.
- 11. chap6-2-1-1.prg Reproduces Figure 6.10 on Page 286.
- 12. chap6-2-2-1.prg Reproduces Table 6.5 and Figure 6.12 on Pages 289 and 290.
- 13. chap6-2-2-2.prg Reproduces Table 6.6 and 6.7 on Pages 290 and 291.
- 14. chap6-2-2-3.prg Reproduces Table 6.8 and Figure 6.13 on Page 292.
- 15. chap6-2-2-4.prg Reproduces Figure 6.14 on Page 293.
- 16. chap6-2-2-5.prg Reproduces Figure 6.9 on Page 292.
- 17. chap6-3-1-1.prg  $(*)$ Reproduces Table 6.10 and Figure 6.15 on Pages 296 and 297.
- 18. chap6-3-1-2.prg  $(*)$ Reproduces Table 6.10 and Figure 6.16 on Pages 296 and 297.

- 3.9 Correspondence between the procedures and the programs
	- Barbell\_Calibrate  $chap4-3-1-6.prg$ ,  $chap4-3-1-7.prg$ .
	- Bond\_Duration  $chap4-2-2-2.prg, chap4-2-2-3.prg, chap4-3-1-6.prg,$  $chap4 - 3 - 1 - 7. prg.$
	- Bond\_Generate\_Portfolio  $chap4-2-3-3.prg, chap4-2-3-4.prg, chap4-$ 2-3-5.prg.
	- Bond Portfolio Va $\mathbf{R}$  chap4-2-3-3.prg, chap4-2-3-4.prg, chap4-2-3-5.prg, chap4-2-3-6.prg.
	- Bond\_Portfolio\_VaR\_PCA  $chap4-2-3-5.py$ .
	- Bond\_Portfolio\_VaR\_RC chap4-2-3-2.prg, chap4-2-3-3.prg, chap4-2-3-4.prg.
	- Bond Price  $chap4-2-2-2.prg$ ,  $chap4-2-2-3.prg$ ,  $chap4-2-3-1.prg$ ,  $chap4-2-3-2.prg, chap4-2-3-3.prg, chap4-2-3-4.prg, chap4-2-3-5.prg, chap4-$ 2-3-6.prg, chap4-3-1-6.prg, chap4-3-1-7.prg.
	- Bond\_VaR  $chap4-2-3-1.py$ ,  $chap4-2-3-2.py$ ,  $chap4-2-3-3.py$ .
	- Bond\_VaR\_RC  $chap4-2-3-2.py$ .
	- Bond YTM  $-$  chap4-2-2-2.prg, chap4-2-2-3.prg, chap4-2-2-6.prg,  $chap4-3-1-6.$ prg,  $chap4-3-1-7.$ prg.
	- Capitalized Libor  $app2-3-10-1.py$ ,  $chap4-3-2-19.py$ ,  $chap4-3-2-$ 21.prg, chap6-1-3-1.prg, chap6-3-1-1.prg, chap6-3-1-2.prg.
	- cdf $\text{Beta}$  app1-2-1-1.prg.
	- cdfCopulaNormal2  $app1-2-4-1.prq$ .
	- cdfCopulaStudent $2 app1-2-4-2.prg$ .
	- cdfIG  $app1-2-1-1.py$ .
	- $cdfSNi chap2-1-3-9.prg.$
	- $\text{closest\_Index} \text{chap4-3-2-3.} \text{prg}, \text{ chap4-3-2-4.} \text{prg}, \text{ chap4-3-2-6.} \text{prg},$  $chap4-3-2-7.prq$ ,  $chap4-3-2-8.prq$ ,  $chap4-3-2-9.prq$ ,  $chap4-3-2-10.prq$ ,  $chap4-3-2-11.prg, chap4-3-2-12.prg, chap4-3-2-13.prg, chap4-3-2-14.prg,$  $chap4-3-2-15.$ prg,  $chap4-3-2-16.$ prg.
	- Compute BL Portfolio  $app2-1-9-1.py$ , chap1-1-5-3.prg, chap1-1-5-4.prg.

- Compute BL Risk Premium  $chap1-1-5-2.prg$ ,  $chap1-1-5-3.prg$ .
- Compute Cornish Fisher VaR  $-$  app2-2-9-1.prg, chap2-1-3-7.prg, chap2-1-3-10.prg.
- Compute\_Cornish\_Fisher\_ $z$   $chap2-1-3-8.prg$ ,  $chap2-1-3-9.prg$ , chap2-1-3-10.prg.
- Compute  $EMN$  Portfolio chap5-2-1-1.prg.
- Compute\_Empirical\_RC chap2-1-3-3.prg, chap2-1-3-4.prg, chap2-1-3-5.prg.
- Compute  $ERC$   $ES$   $-$  app2-2-7-1.prg.
- Compute  $ERC\_LS$  chap5-2-1-1.prg.
- Compute ERC Portfolio  $app2-1-7-1.py$ ,  $app2-2-3-1.py$ ,  $app2-$ 2-8-1.prg, app2-3-1-1.prg, app2-3-7-1.prg, app2-3-8-1.prg, app2-3-10- 1.prg, chap2-3-1-1.prg, chap2-3-2-1.prg, chap2-3-2-2.prg, chap2-3-4- 2.prg, chap2-5-1-1.prg, chap2-5-1-3.prg, chap3-2-3-5.prg, chap3-2-3- 6.prg, chap3-2-3-7.prg, chap3-2-3-8.prg, chap3-2-3-9.prg, chap3-2-3- 10.prg, chap3-2-3-11.prg, chap3-3-1-1.prg, chap3-3-1-2.prg, chap3-3- 1-3.prg, chap5-1-2-2.prg, chap6-1-3-1.prg, chap6-3-1-1.prg, chap6-3-1- 2.prg.
- Compute  $ERC_VaR app2-2-9-1.pyq$ .
- Compute Factor Correlation  $chap 5-2-1-1.prq$ .
- Compute Lasso Portfolio chap1-2-3-7.prg, chap1-2-3-8.prg.
- Compute Lifestyle Portfolio app1-3-3-1.prg, app1-3-3-2.prg, app1- 3-3-3.prg.
- Compute\_MDP\_Portfolio  $app2-3-1-1.py$ ,  $app2-3-4-1.py$ ,  $chap2-$ 3-4-2.prg, chap3-2-3-4.prg, chap3-2-3-5.prg, chap3-2-3-6.prg, chap3-2- 3-7.prg, chap3-2-3-8.prg, chap3-2-3-9.prg, chap3-2-3-10.prg, chap3-2-3- 11.prg.
- Compute MV Portfolio  $app2-1-1-1.py$ ,  $app2-2-2-1.py$ ,  $app2-$ 2-8-1.prg, app2-3-1-1.prg, app2-3-3-1.prg, app2-3-4-1.prg, chap1-1-1- 3.prg, chap1-2-4-10.prg, chap1-2-4-11.prg, chap2-3-1-1.prg, chap2-3- 4-2.prg, chap2-4-2-1.prg, chap2-5-1-2.prg, chap3-2-3-2.prg, chap3-2-3- 3.prg, chap3-2-3-5.prg, chap3-2-3-6.prg, chap3-2-3-7.prg, chap3-2-3- 8.prg, chap3-2-3-9.prg, chap3-2-3-10.prg, chap3-2-3-11.prg, chap3-3-1- 1.prg, chap3-3-1-2.prg, chap3-3-1-3.prg.

- Compute\_MVO\_Portfolio  $app2-1-1-1.py$ ,  $app2-1-2-1.py$ ,  $app2-1-1$ 1-5-1.prg, app2-1-9-1.prg, app2-1-10-1.prg, app2-1-11-1.prg, app2-3- 9-1.prg, chap1-1-1-1.prg, chap1-1-1-2.prg, chap1-1-1-3.prg, chap1-1-1- 4.prg, chap1-1-1-5.prg, chap1-1-2-1.prg, chap1-1-2-2.prg, chap1-1-3- 1.prg, chap1-2-3-1.prg, chap1-2-3-2.prg, chap1-2-3-3.prg, chap1-2-3- 4.prg, chap1-2-4-3.prg, chap1-2-4-4.prg, chap1-2-4-5.prg, chap1-2-4- 12.prg, chap1-2-4-13.prg, chap2-2-3-1.prg, chap2-2-4-1.prg, chap2-3- 3-1.prg, chap2-3-2-2.prg, chap3-2-3-2.prg, chap6-1-1-1.prg, chap6-1-4- 1.prg, chap6-1-4-2.prg, chap6-2-2-1.prg, chap6-3-1-1.prg, chap6-3-1- 2.prg.
- Compute\_MSR\_Portfolio  $chap1-2-4-13.py.$
- Compute  $RB_2A \text{chap2-2-2-1.}$  prg, chap2-2-2-2.prg.
- Compute  $RB\_CC chap2-2-3.py$ .
- Compute  $RB_CF$  app2-2-9-1.prg.
- Compute\_RB\_ES  $app2-2-7-1.py$ ,  $chap2-2-1-1.py$ ,  $chap2-4-1-1.py$ .
- Compute RB Factor  $app2-2-6-1.py$ ,  $chap2-5-3-1.py$ ,  $chap2-5-$ 3-2.prg, chap2-5-3-3.prg, chap2-5-3-4.prg, chap4-3-1-5.prg, chap6-2-2- 2.prg.
- Compute\_RB\_Factor\_NG  $-$  chap5-2-2-3.prg.
- Compute  $RB_NG \text{chap5-2-2-3.}prq$ .
- Compute\_RB\_Portfolio  $app2-2-5-1.py$ ,  $app2-3-6-1.py$ ,  $app2-3-$ 8-1.prg, app2-3-10-1.prg, app2-3-10-1.prg, chap2-2-1-2.prg, chap2-2- 2-3.prg, chap2-2-2-4.prg, chap2-2-2-5.prg, chap2-2-2-6.prg, chap2-2-3- 1.prg, chap2-2-4-1.prg, chap2-2-4-2.prg, chap2-2-4-3.prg, chap2-4-2- 1.prg, chap2-5-1-1.prg, chap2-5-1-2.prg, chap2-5-3-2.prg, chap2-5-3- 4.prg, chap2-5-3-5.prg, chap2-5-3-6.prg, chap4-3-2-9.prg, chap4-3-2- 10.prg, chap4-3-2-11.prg, chap5-2-3-1.prg, chap5-2-3-2.prg, chap5-2-3- 3.prg, chap5-2-3-4.prg, chap6-2-2-1.prg, chap6-3-1-2.prg.
- Compute\_RB\_Turnover  $chap 5-2-3-1.py.$
- Compute\_RB\_Vol  $chap2-2-1-2.py$ .
- Compute\_RC\_Credit  $chap4-2-3-7.prg$ .
- Compute\_ $RC\_ES$  app2-2-7-1.prg, chap2-1-2-1.prg, chap2-1-3-1.prg,  $chap2-2-1-1.prg, chap2-4-1-1.prg.$
- Compute\_RC\_Factor  $app2-2-6-1.py$ ,  $app2-3-5-1.py$ ,  $chap2-5-$ 2-1.prg, chap4-3-1-1.prg, chap4-3-1-2.prg, chap4-3-1-3.prg, chap4-3-1- 4.prg, chap4-3-1-5.prg, chap4-3-1-7.prg, chap6-2-2-2.prg, chap6-2-2- 3.prg, chap6-2-2-4.prg, chap6-2-2-5.prg.

- Compute  $RCNG chap5-2-2-3.py.$
- Compute  $RC_VaR \text{chap2-1-2-1.}$  prg, chap2-1-3-1.prg.
- Compute  $RC$  Vol  $-$  chap2-1-2-1.prg, chap2-1-2-2.prg, chap2-1-3-1.prg, chap2-2-1-2.prg.
- Compute Ridge Portfolio chap1-2-3-7.prg, chap1-2-3-8.prg.
- Compute\_Risk\_Contribution  $app2-2-5-1.py$ ,  $app2-2-6-1.py$ , app2-2-8-1.prg, app2-3-1-1.prg, app2-3-5-1.prg, app2-3-6-1.prg, app2- 3-7-1.prg, app2-3-8-1.prg, app2-3-10-1.prg, chap2-2-1-2.prg, chap2-2- 2-1.prg, chap2-2-2-4.prg, chap2-2-2-5.prg, chap2-2-2-6.prg, chap2-2-4- 1.prg, chap2-3-1-1.prg, chap2-4-2-1.prg, chap2-5-1-2.prg, chap2-5-1- 3.prg, chap2-5-2-1.prg, chap2-5-3-1.prg, chap2-5-3-2.prg, chap2-5-3- 3.prg, chap2-5-3-4.prg, chap2-5-3-5.prg, chap2-5-3-6.prg, chap3-2-3- 5.prg, chap3-2-3-6.prg, chap3-2-3-7.prg, chap3-2-3-8.prg, chap3-2-3- 9.prg, chap3-2-3-10.prg, chap3-3-1-1.prg, chap3-3-1-2.prg, chap3-3-1- 3.prg, chap4-3-1-1.prg, chap4-3-1-2.prg, chap4-3-1-3.prg, chap4-3-1- 4.prg, chap4-3-1-5.prg, chap4-3-2-5.prg, chap4-3-2-6.prg, chap4-3-2- 7.prg, chap4-3-2-8.prg, chap4-3-2-9.prg, chap4-3-2-10.prg, chap4-3-2- 11.prg, chap5-1-2-2.prg, chap5-2-3-2.prg, chap5-2-3-3.prg, chap5-2-3- 4.prg, chap6-1-1-2.prg, chap6-1-1-3.prg, chap6-1-2-1.prg, chap6-1-2- 2.prg, chap6-1-2-3.prg, chap6-1-3-1.prg, chap6-2-2-1.prg, chap6-3-1- 1.prg, chap6-3-1-2.prg.
- Compute Sampling Portfolio chap1-2-4-6.prg, chap1-2-4-8.prg.
- Compute Tangency Portfolio  $chap3-2-3-2.$ prg.
- Compute\_TE\_Maximum  $-$  app2-1-5-1.prg, app2-1-7-1.prg.
- Compute TE Minimum  $app2-1-5-1.py$ .
- Compute TE Portfolio  $app2-1-5-1.pyq$ ,  $app2-1-7-1.pyq$ ,  $app2-1-$ 9-1.prg, chap1-1-4-1.prg, chap1-1-4-2.prg, chap6-2-2-1.prg, chap6-3-1- 1.prg.
- csspline chap1-2-4-9.prg, chap2-5-1-3.prg, chap3-3-1-6.prg, chap3-3-2-3.prg, chap3-3-2-5.prg, chap4-2-1-2.prg, chap4-3-1-1.prg, chap5-1-1- 2.prg, chap5-2-2-4.prg, chap5-2-2-5.prg, chap5-2-2-6.prg.
- delif\_closed\_points  $chap1-2-1-5.py.$
- Diversification\_ratio chap3-2-3-5.prg, chap3-2-3-6.prg, chap3-2-3-7.prg, chap3-2-3-8.prg, chap3-2-3-9.prg.
- Entropy Index  $app2-2-8-1.py$ ,  $chap2-3-4-2.py$ ,  $chap2-5-3-4.py$  $chap 5-2-2-3.prq.$

- Estimate\_Kurtosis  $app2-2-9-1.py$ ,  $chap2-1-3-7.py$ ,  $chap2-1-3-$ 9.prg, chap2-1-3-10.prg, chap3-3-1-4.prg, chap3-3-2-4.prg, chap5-2-2- 1.prg.
- Estimate\_Maximum\_Drawdown  $chap 5-2-2-1.prq$ .
- Estimate Skewness  $app2-2-9-1.py$ ,  $chap2-1-3-7.py$ ,  $chap2-1-3-$ 9.prg, chap2-1-3-10.prg, chap3-3-1-4.prg, chap3-3-2-4.prg, chap5-2-2- 1.prg.
- Estimate\_Yearly\_Statistics  $chap3-3-1-5.prq$ .
- $et days2 chap4-3-2-2.prg, chap4-3-2-3.prg.$
- EWMA\_Volatility  $chap1-2-1-5.$ prg.
- Fill\_Miss app2-3-10-1.prg, chap3-3-1-1.prg, chap3-3-1-2.prg, chap3-3-1-3.prg, chap5-1-2-1.prg.
- fspline chap1-2-4-9.prg, chap2-5-1-3.prg, chap3-3-1-6.prg, chap3-3-2-3.prg, chap3-3-2-5.prg, chap4-2-1-2.prg, chap4-3-1-1.prg, chap5-1-1- 2.prg, chap5-2-2-4.prg, chap5-2-2-5.prg, chap5-2-2-6.prg.
- Generate Turnover Matrices  $app2-1-10-1.$ prq.
- Gini Index chap2-3-4-2.prg, chap2-5-3-4.prg, chap5-2-2-3.prg.
- Herfindahl Index app2-2-2-1.prg, chap2-3-4-2.prg, chap2-5-3- 4.prg, chap3-2-3-5.prg, chap3-2-3-6.prg, chap3-2-3-7.prg, chap3-2-3- 8.prg, chap3-2-3-9.prg, chap5-2-2-3.prg.
- Implied\_Risk\_Premimum2  $chap6-1-2-3.prg, chap6-1-2-4.prg.$
- indn\_nomiss  $app2-3-10-1.py$ ,  $chap3-3-1-1.py$ ,  $chap3-3-1-2.py$ , chap3-3-1-3.prg, chap5-2-2-4.prg, chap5-2-2-5.prg, chap5-2-2-6.prg, chap6- 3-1-2.prg.
- init\_Sobol  $chap1-1-1-1.prq$ .
- intspline  $chap2-5-1-3.pyq$ ,  $chap3-3-2-5.pyq$ .
- KendallCopulaFrank  $app1-2-1-2.$  prg.
- KendallCopulaGumbel  $app1-2-1-3.py.$
- Lorenz\_Curve  $chap3-1-3-1.pyq$ .
- NelsonSiegel\_Forward\_Rate  $chap4-2-1-1.prg$ .
- NelsonSiegel\_Spot\_Rate  $chap4-2-1-1.py$ ,  $chap4-2-1-2.py$ ,  $chap4-$ 2-2-1.prg, chap4-2-2-2.prg, chap4-2-2-3.prg, chap4-2-2-5.prg, chap4-2-2- 6.prg,  $chap4-3-1-6.$ prg,  $chap4-3-1-7.$ prg.

- NelsonSiegel\_ZC\_Rate  $chap4-2-2-2.prg$ .
- $packr2 chap4-3-2-2.py$ ,  $chap4-3-2-3.py$ .
- pdfBeta  $app1-2-1-1.prg$ .
- pdfCopulaFrank  $app1-2-1-2.prg$ .
- pdfCopulaGumbel  $app1-2-1-3.prq$ .
- pdfCopulaNormal2  $app1-2-1-1.py.$
- $pdfIG app1-2-1-1.py.$
- $pdfSN chap2-1-3-9.prg.$
- qqUpperCopula  $app1-2-4-1.py$ ,  $app1-2-4-2.py$ .
- quadLegendre $2 \text{chap2-1-3-1.}$ prg.
- $regCorr1F chap1-2-1-6.prg, chap1-2-1-7.prg.$
- $regCorrMF = chap1-2-1-7.py.$
- regGarch  $chap1-2-1-5.prg$ .
- regKernelDensity  $-\;$  chap1-2-1-2.prg, chap1-2-1-6.prg, chap2-1-3-3.prg, chap4-2-3-6.prg.
- regLinearFactorModel  $chap1-2-1-7.py$ .
- $regML chap4-3-2-2.pyq$ .
- $regPCA app2-3-5-1.py, chap1-2-4-1.py, chap1-2-4-2.py, chap1-2-4-2.py, chap4-2-$ 1-2.prg, chap4-3-1-1.prg.
- Reporting Backtest app2-3-10-1.prg, chap3-3-1-4.prg, chap3-3- 2-4.prg, chap4-3-2-19.prg, chap5-1-2-2.prg, chap5-2-2-5.prg, chap5-2-2- 6.prg, chap6-1-3-1.prg, chap6-3-1-1.prg, chap6-3-1-2.prg.
- Risky\_Bond\_Price  $chap4-2-2-4.prg$ ,  $chap4-2-2-5.prg$ ,  $chap4-2-2-$ 6.prg.
- Risky\_Bond\_Price\_EDT  $chap4-2-3-6.prg$ .
- $rndCopulaClayton chap2-1-3-3.py, chap2-1-3-4.py, chap2-1-3-4.$ 7.prg.
- $rndCopulaNormal app2-2-7-1.src.$
- $rndCopulaNormal2 app1-2-2-1.py$ ,  $chap2-1-3-5.pyq$ .
- $\mathbf{r}$ ndCopulaSobol app1-2-2-1.prg.

- $rndCopulaStudent2 app1-2-2-1.py.$
- $rndSN$   $chap2-1-3-9.prg.$
- $rndu\_Sobol chap1-1-1-1.py.$
- Rolling\_Covariance  $app2-3-10-1.py$ ,  $chap4-3-2-3.py$ ,  $chap5-1-$ 2-2.prg, chap6-1-1-2.prg, chap6-1-1-3.prg, chap6-1-2-1.prg, chap6-1-2- 2.prg, chap6-1-3-1.prg, chap6-3-1-1.prg, chap6-3-1-2.prg.
- Rolling\_Return  $chap 5-1-2-1.py.$
- Rolling\_Volatility  $-$  chap1-2-1-5.prg, chap4-3-2-3.prg, chap5-1-2-1.prg.
- Shrinkage\_JM\_MV  $chap1-2-4-10.py$ ,  $chap1-2-4-11.py$ .
- Shrinkage\_JM\_MVO  $chap1-2-4-12.py.$
- Shrinkage\_LW\_CC  $chap1-2-3-6.prg$ ,  $chap3-3-1-3.prg$ .
- Shrinkage LW Factor  $chap3-3-1-3.py.$
- simulate\_Backtest  $-\;$  chap3-3-1-1.prg, chap3-3-1-2.prg, chap3-3-1-3.prg, chap3-3-1-4.prg, chap3-3-1-5.prg, chap3-3-2-4.prg, chap3-3-2- 5.prg.
- simulate\_GBM chap4-2-3-1.prg, chap4-2-3-2.prg, chap4-2-3-3.prg,  $chap_{4} - 2-3-4.prg, chap_{4} - 2-3-5.prg, chap_{4} - 2-3-6.prg.$
- simulate\_ $GBM2 chap1-2-1-2.pyq$ .
- Simulate\_Monthly\_Backtest  $-$  app2-3-10-1.prg, chap4-3-2-19.prg,  $chap4-3-2-21.prg, chap5-1-2-2.prg, chap6-1-3-1.prg, chap6-3-1-1.prg,$  $chap6-3-1-2.prq.$
- vcx\_cc  $chap3-3-1-3.py.$
- vcx\_factor  $-\,chap3-3-1-3.py.$
- $vcx$ \_ $rmt$   $chap1-2-3-5.py$ ,  $chap3-3-1-3.py$ .